### **Bioconductor tools for microarray analysis**

#### **"Preprocessing": normalization & error models**

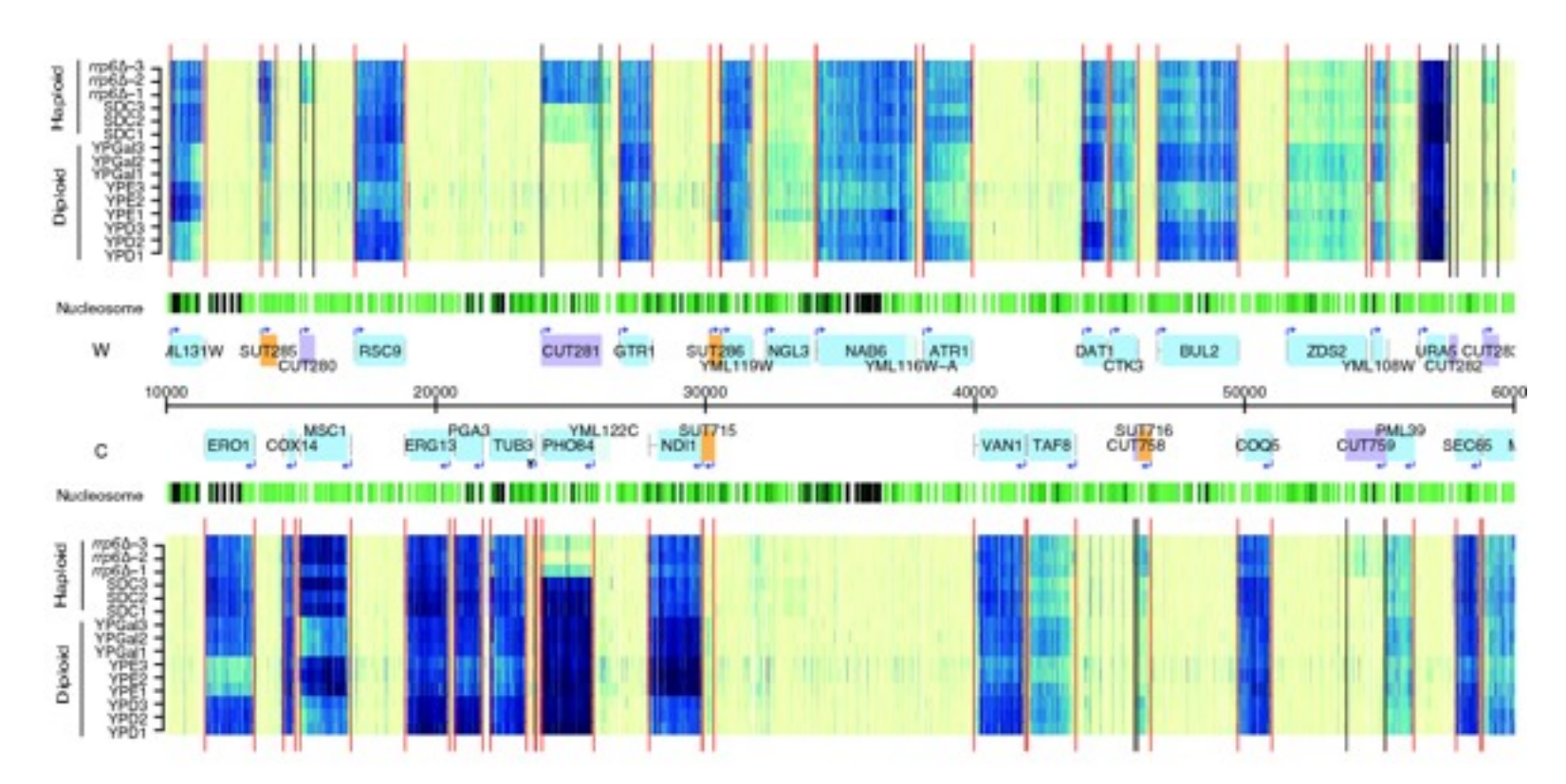

#### **Wolfgang Huber EMBL**

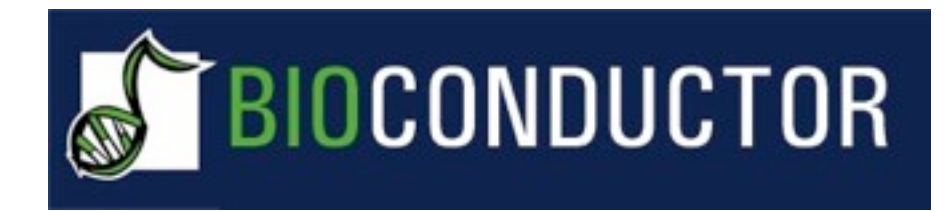

- **An international open source and open development software project for the analysis of genomic data**
- **Use the statistical environment and language R as the integrating middleware**
- **Design principles: rapid development, code re-use**
- **Six-monthly release cycle; release 1.0 in March 2003 (15 packages), …, release 2.6 on 23.4.2010 (389 packages)**

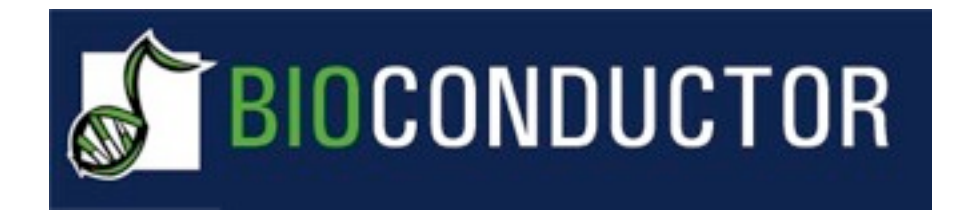

#### **Goals**

- **Provide access to powerful statistical and graphical methods for the analysis of genomic data**
- **Facilitate the integration of biological metadata (e.g. EntrezGene, BioMarts, PubMed) in the analysis of experimental data**
- **Promote the development of accessible, extensible, transparent and well-documented software**
- **Promote reproducible research**
- **Provide training in computational and statistical methods**

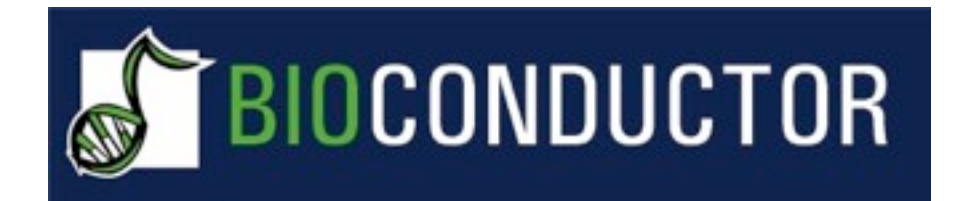

**Best known for microarray data analysis, but has now also expanded into:**

- **Graph data structures and visualisation**
- **Next generation sequencing, genotyping, association studies**
- **Efficient infrastructure for computing with character sequences, intervals**
- **Cell-based assays, flow cytometry, automated microscopy**

## **Good scientific software is like a good scientific publication**

**Reproducible**

**Subject to peer-review**

- **Easy to access and use by others**
- **Builds on the work of others**
- **Others can build their work on top of it**

#### **European Bioconductor Short Course: Brixen, South Tyrol, June 2003, ..., 2010**

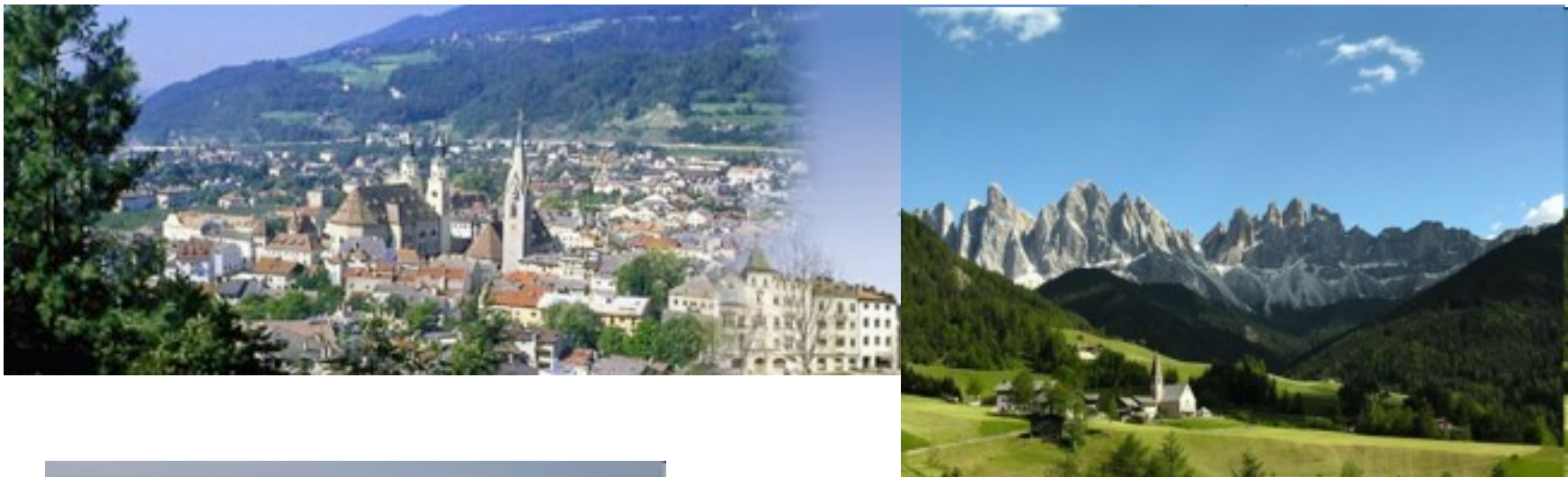

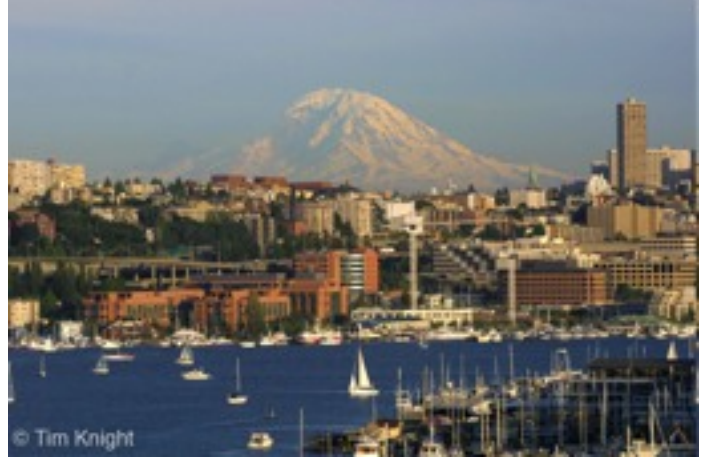

**Bioconductor Conference: Seattle, WA, 28-30 July 2010**

#### **Developer Meeting: Heidelberg, 17-18 Nov 2010**

**Many further short courses & developer meetings: see www.bioconductor.org!**

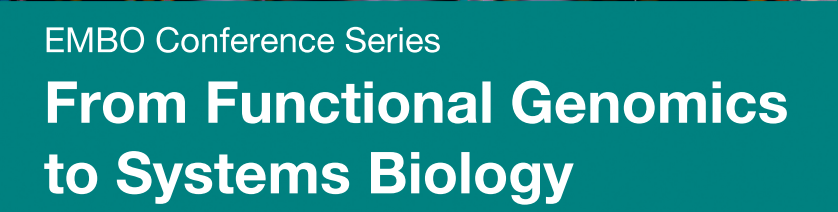

13–16 November 2010 **EMBL Heidelberg, Germany Advanced Training Centre** 

#### **Confirmed Speakers**

**Philippe Bastiaens** MPI Dortmund, Germany

**Sue Celniker** Lawrence Berkeley Nat. Lab. **USA** 

**Paul Flicek EBI Hinxton, UK** 

**John Hogenesch** University of Pennsylvania, **USA** 

**Trev Ideker** UCSD, USA

Stuart Kim **Stanford University, USA** 

**Michael Levine UC Berkeley, USA** 

**Jason Lieb UNC Chapel Hill, USA** 

**Denis Noble** University of Oxford, UK

Erin O'Shea Harvard MCB, USA **Lucas Pelkmans** ETH Zurich, Switzerland

**Aviv Regev Broad Institute, USA** 

**Bing Ren UCSD, USA** 

**Ben Scheres** ETH Zurich, Switzerland

**Sandy Schmid** The Scripps Research Institute, USA

**Luis Serrano** Center for Genomic Regulation, Spain

**Mike Snyder** Yale University, USA

**Alex Stark IMP Vienna, Austria** 

**Olga Troyanskaya** Princeton University, USA

**Michael Tyers** University of Edinburgh, UK **Jonathan Weissman UCSF, USA** 

**Rick Young** Whitehead Institute, USA

#### **Organisers**

**Eileen Furlong EMBL Heidelberg, Germany** 

**Frank Holstege** University Medical Centre Utrecht. The Netherlands

**Marian Walhout UMASS Medical School, USA** 

#### **Topics**

- Transcriptional control
- Systems analysis of basic cellular processes
- Regulatory networks
- Single cell biology
- Moving from genotype to phenotype
- Modeling complex systems

#### **Brief history**

**Late 1980s: Poustka, Lennon, Lehrach: cDNAs spotted on nylon membranes**

**1990s: Affymetrix adapts microchip production technology for in situ oligonucleotide synthesis (**"commercial and heavily patent-fenced")

**1990s: Brown lab in Stanford develops two-colour spotted array**  technology (*,*,open and free")

**1998: Yeast cell cycle expression profiling on spotted arrays (Spellmann) and Affymetrix (Cho)**

**1999: Tumor type discrimination based on mRNA profiles (Golub)**

**2000-ca. 2004: Affymetrix dominates the microarray market**

**Since ~2003: Nimblegen, Illumina, Agilent (and many others)**

**Throughout 2000's: CGH, CNVs, SNPs, ChIP, tiling arrays**

**Since ~2007: Next-generation sequencing (454, Solexa, ABI Solid,...)**

## **Oligonucleotide microarrays**

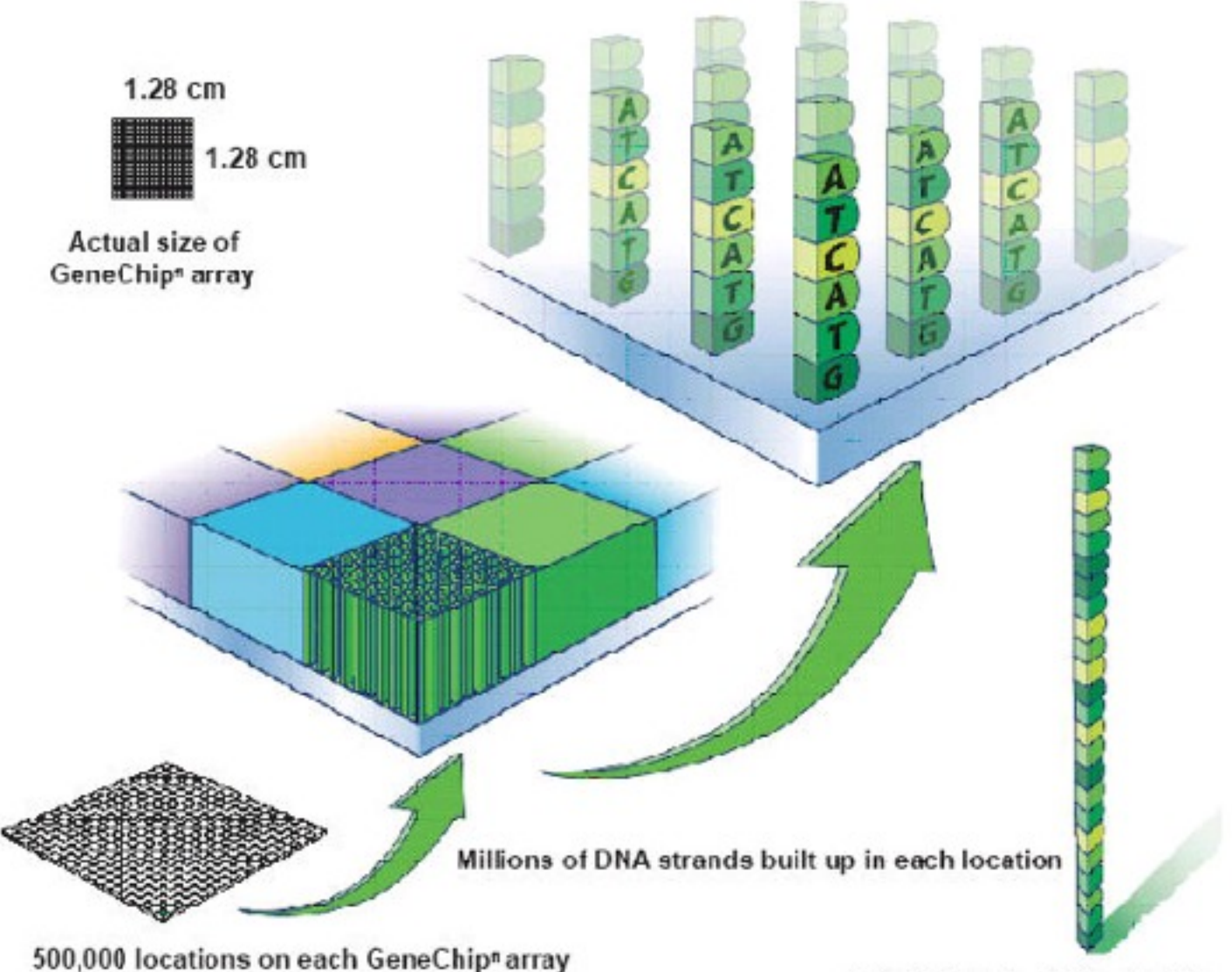

Actual strand = 25 base pairs

## **Base Pairing**

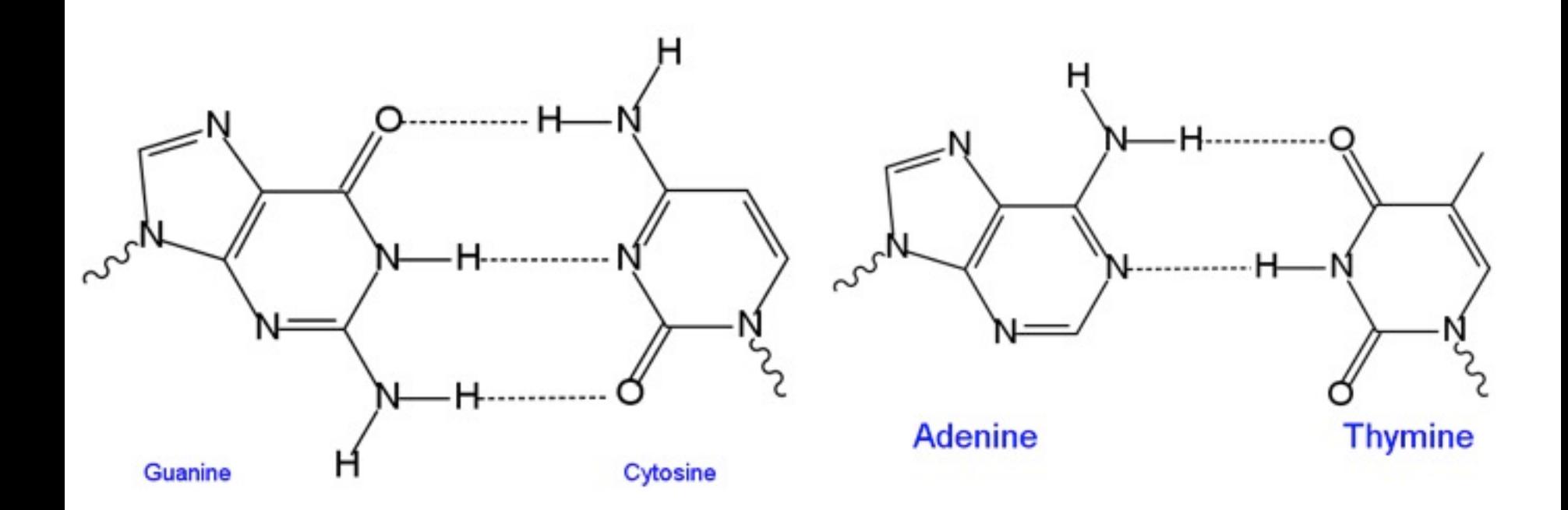

#### **Ability to use hybridisation for constructing specific + sensitive probes at will is unique to DNA (cf. proteins, RNA, metabolites)**

#### **Oligonucleotide microarrays**

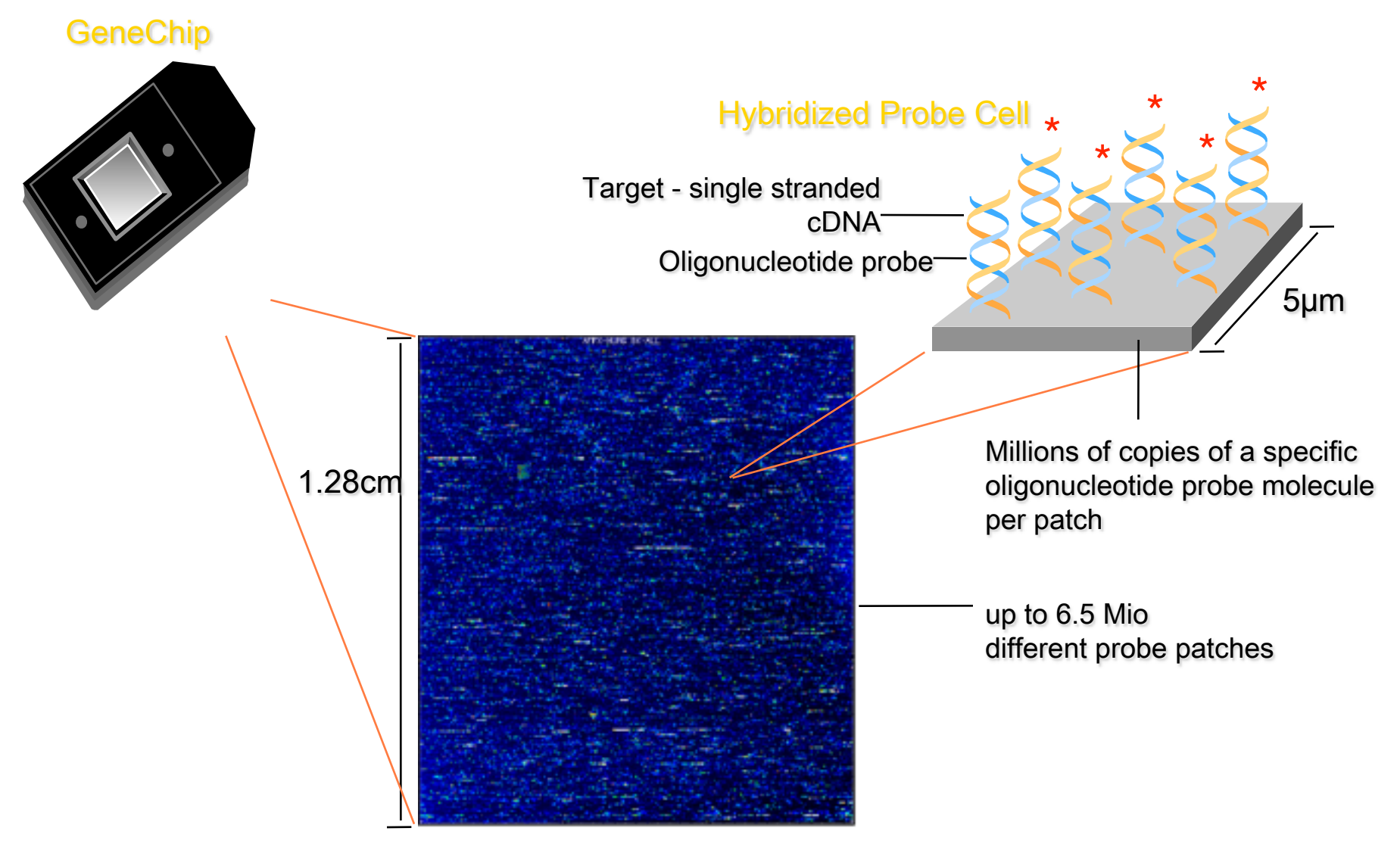

Image of array after hybridisation and staining

#### **Probe sets**

#### **GeneChip® Expression Array Design**

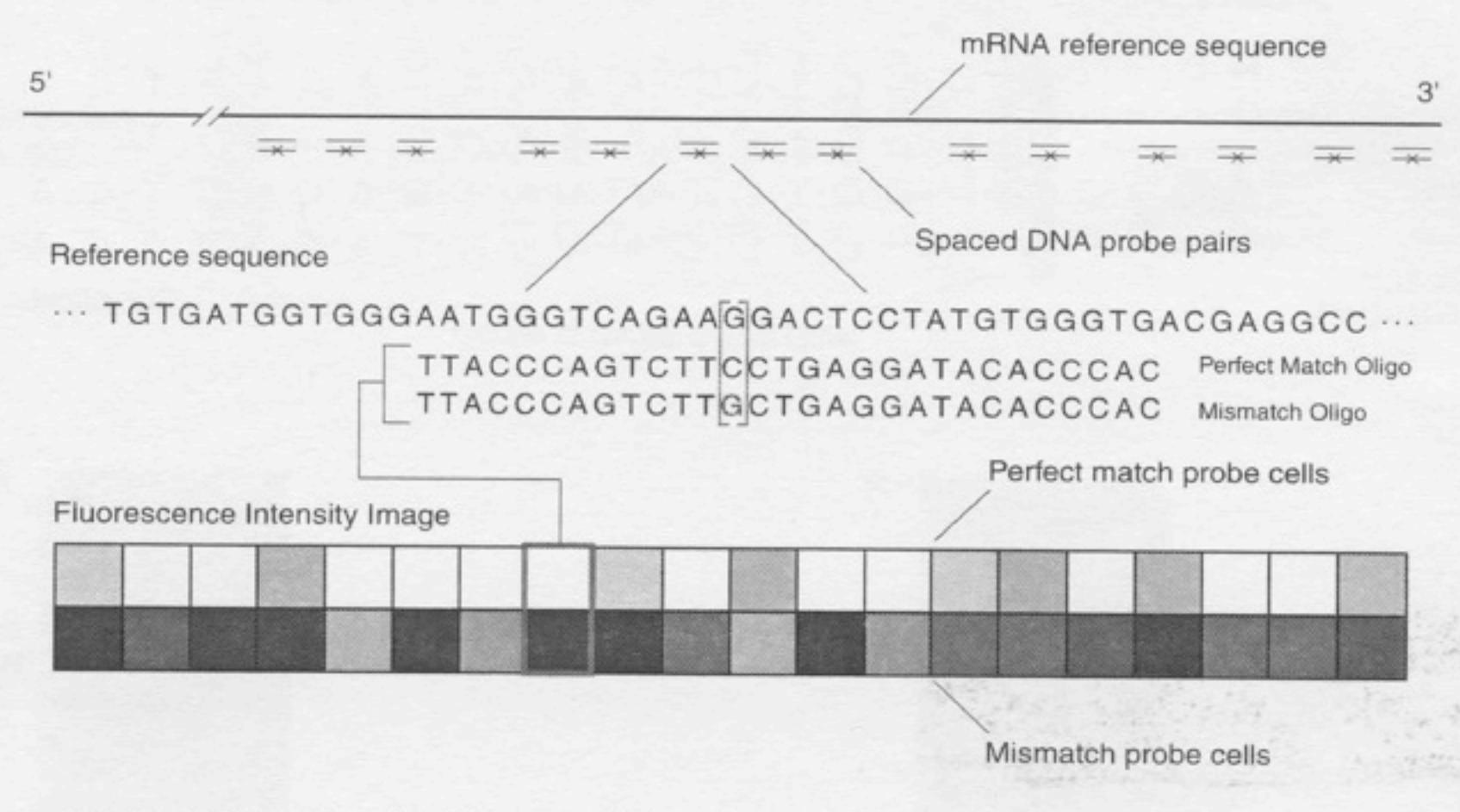

Figure 1-3 Expression tiling strategy

#### **Terminology for transcription arrays**

- **Each target molecule (transcript) is represented by several oligonucleotides of (intended) length 25 bases**
- **Probe: one of these 25-mer oligonucleotides**
- **Probe set: a collection of probes (e.g. 11) targeting the same transcript**
- **MGED/MIAME:** "probe" is ambiguous!
- **Reporter: the sequence**
- **Feature: a physical patch on the array with molecules intended to have the same reporter sequence (one reporter can be represented by multiple features)**

#### **Image analysis**

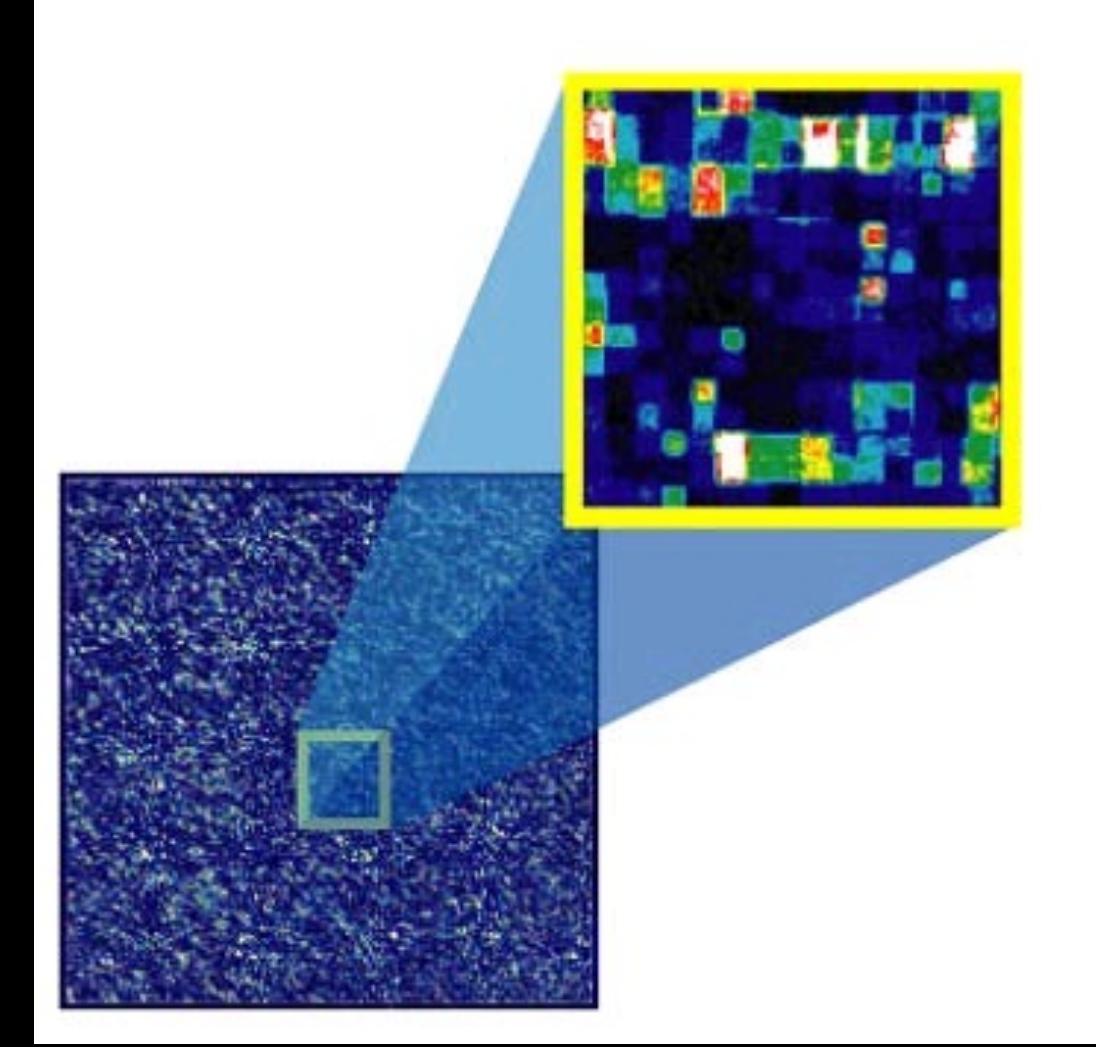

- • **several dozen pixels per feature**
- • **segmentation**
- • **summarisation into one number representing the intensity level for this feature**   $\rightarrow$  CEL file

#### µ**array data**

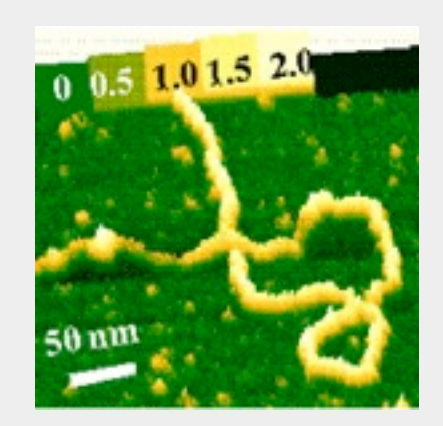

#### µ**array data**

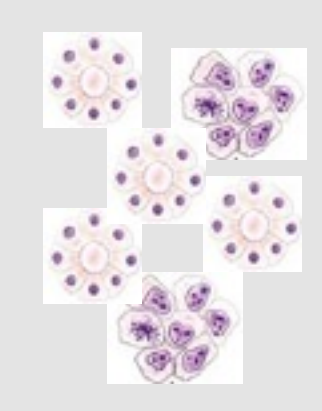

**samples: mRNA from tissue biopsies, cell lines**

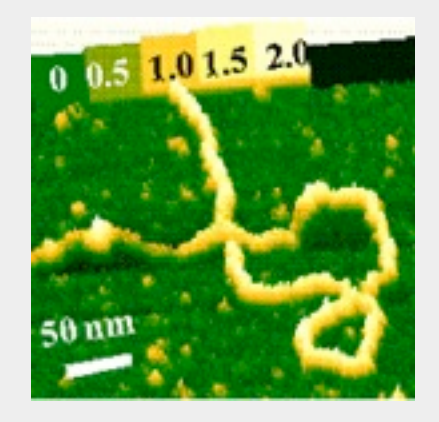

**samples: mRNA from tissue biopsies, cell lines**

## µ**array data**

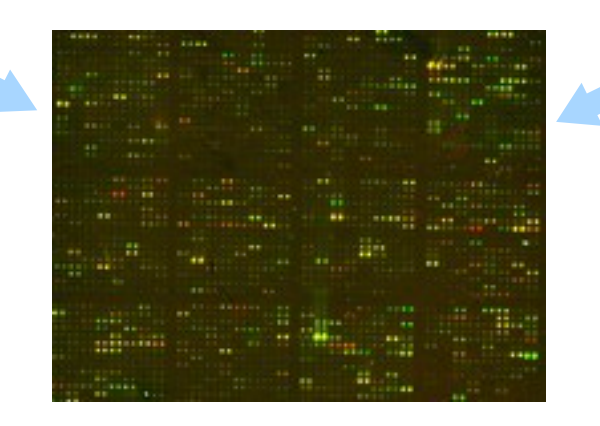

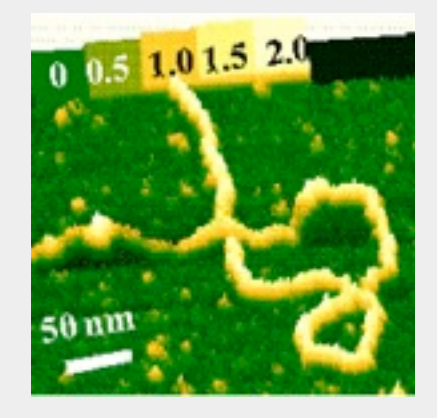

**samples: mRNA from tissue biopsies, cell lines**

## µ**array data**

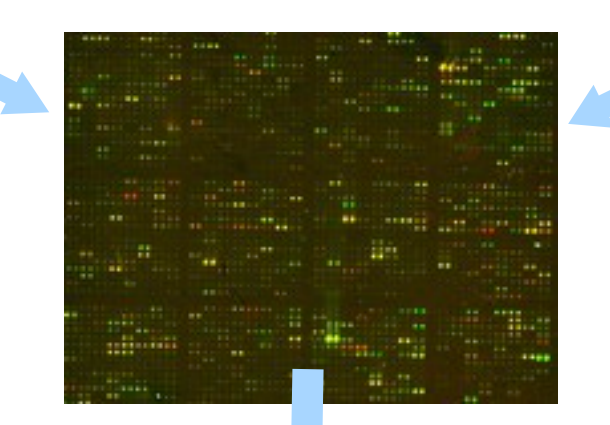

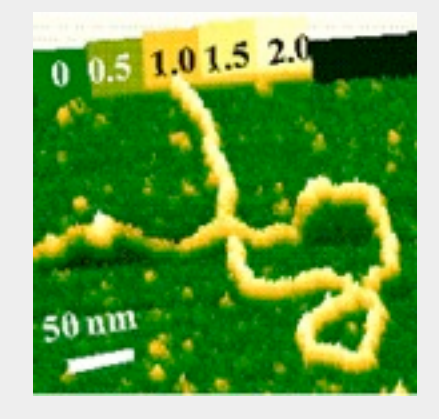

**fluorescent detection of the amount of sample-probe binding**

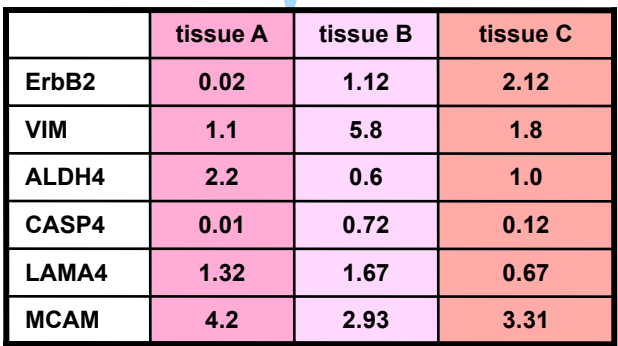

**Microarray Infrastructure in Bioconductor**

#### **Platform-specific data import and initial processing**

**Affymetrix 3' IVT (e.g. [Human U133 Plus 2.0,](http://www.affymetrix.com/estore/browse/products.jsp?productId=131455&categoryId=35760) [Mouse 430 2.0\)](http://www.affymetrix.com/estore/browse/products.jsp?productId=131477&categoryId=35924): affy**

**Affymetrix Exon (e.g. Human Exon 1.0 ST): oligo, exonmap, xps**

**Affymetrix SNP arrays: oligo**

**Nimblegen tiling arrays (e.g. for ChIP-chip): Ringo**

**Affymetrix tiling arrays (e.g. for ChIP-chip): Starr**

**Illumina bead arrays:** 

 **beadarray, lumi**

**[http://www.bioconductor.org/docs/workflows/oligoarrays](http://www.bioconductor.org/docs/workflows/oligoarrays/)**

## **Flexible data import**

# **Using generic R I/O functions and constructors Biobase**

**limma**

#### **Chapter** *Two Color Arrays* **in the useR-book. limma user guide**

## **Normalisation and quality assessment**

**preprocessCore**

**limma**

**vsn**

**arrayQualityMetrics**

### **NChannelSet**

**assayData can contain N=1, 2, ..., matrices of the same size**

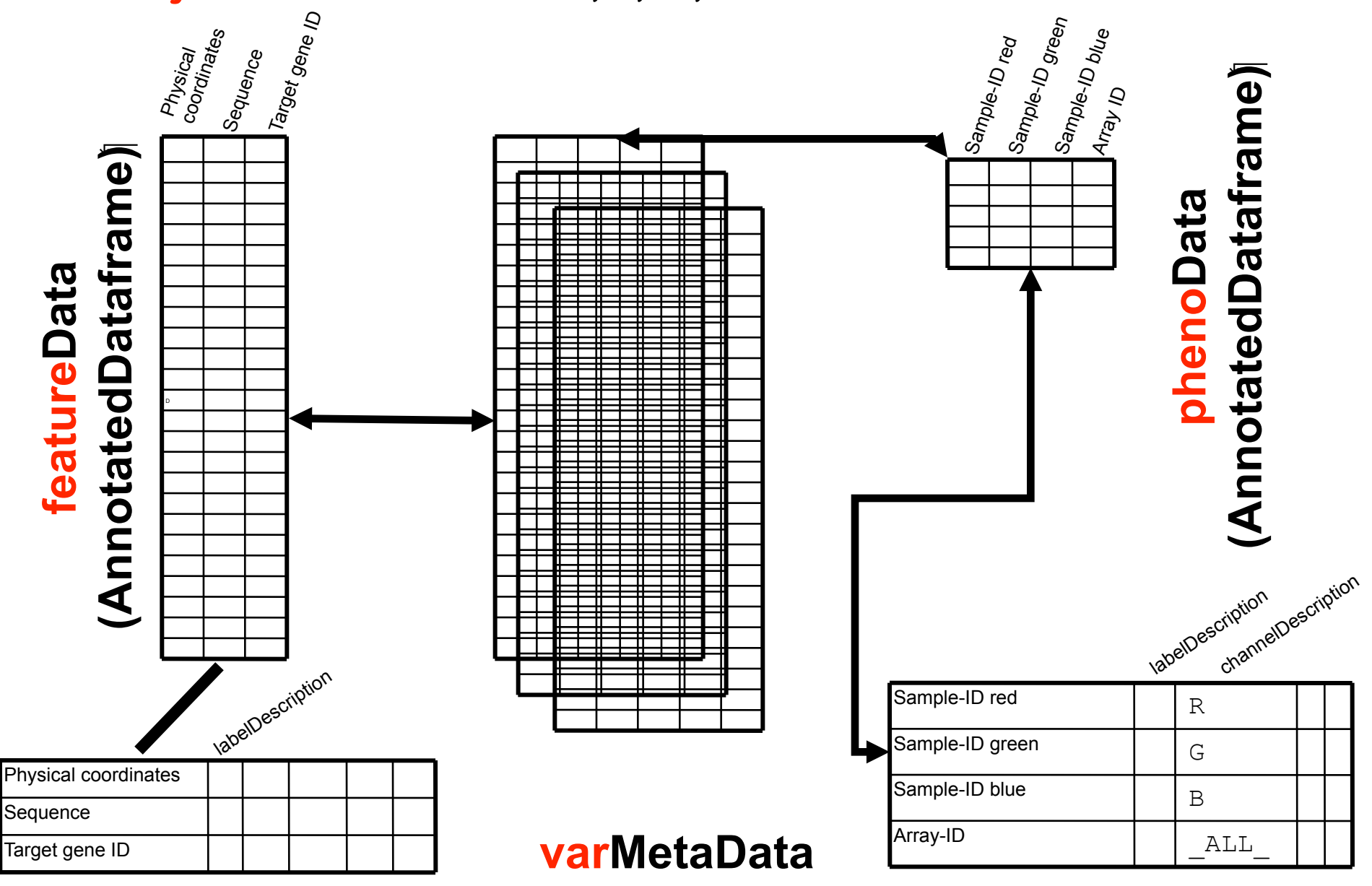

#### **Annotation / Metadata**

**Keeping data together with the metadata (about reporters, target genes, samples, experimental conditions, ...) is one of the major principles of Bioconductor**

- **avoid alignment bugs**
- **facilitate discovery**

**Often, the same microarray design is used for multiple experiments. Duplicating that metadata every time would be**  inefficient, and risk versioning mismatches  $\Rightarrow$ 

**instead of featureData, just keep a pointer to an annotation package.**

**(In principle, one could also want to do this for samples.)**

## **Annotation infrastructure for Affymetrix**

**For affy:**

**hgu133plus2.db "all available" information about target genes**

**hgu133plus2cdf maps the physical features on the array to probesets**

**hgu133plus2probe nucleotide sequence of the features (e.g. for gcrma)**

**For oligo:** 

**pd.\* [packages should rationalise and simplify](http://www.bioconductor.org/packages/devel/data/annotation/html/pd.ht.hg.u133.plus.pm.html)  [this - but not there yet....](http://www.bioconductor.org/packages/devel/data/annotation/html/pd.ht.hg.u133.plus.pm.html)**

# **Genotyping**

**crlmm Genotype Calling (CRLMM) and Copy Number Analysis tool for Affymetrix SNP 5.0 and 6.0 and Illumina arrays.**

**snpMatrix**

**.... others See also: See also:** 

**[Genome-wide association study of CNVs in](http://www.nature.com/nature/journal/v464/n7289/full/nature08979.html)  [16,000 cases of eight common diseases and](http://www.nature.com/nature/journal/v464/n7289/full/nature08979.html)  [3,000 shared controls](http://www.nature.com/nature/journal/v464/n7289/full/nature08979.html), The Wellcome Trust Case Control Consortium, Nature 464, 713-720 (Box 1).**

**Transcriptomics**

## **Microarray Analysis Tasks**

**Data import reformating and setup/curation of the metadata**

**Normalisation Quality assessment & control**

**Differential expression**

**Using gene-level annotation Gene set enrichment analysis**

**Clustering & Classification**

**Integration of other datasets**

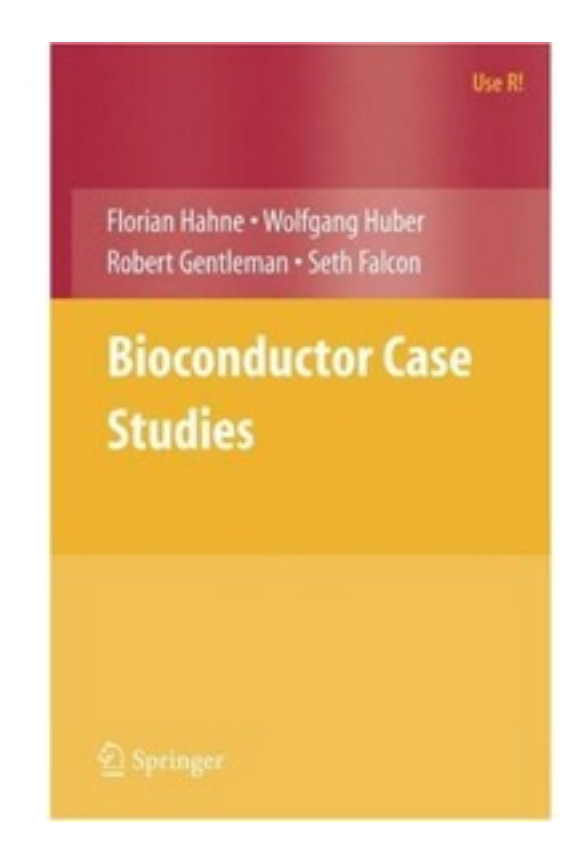

**Why do you need 'normalisation'?**

#### **Systematic drift effects**

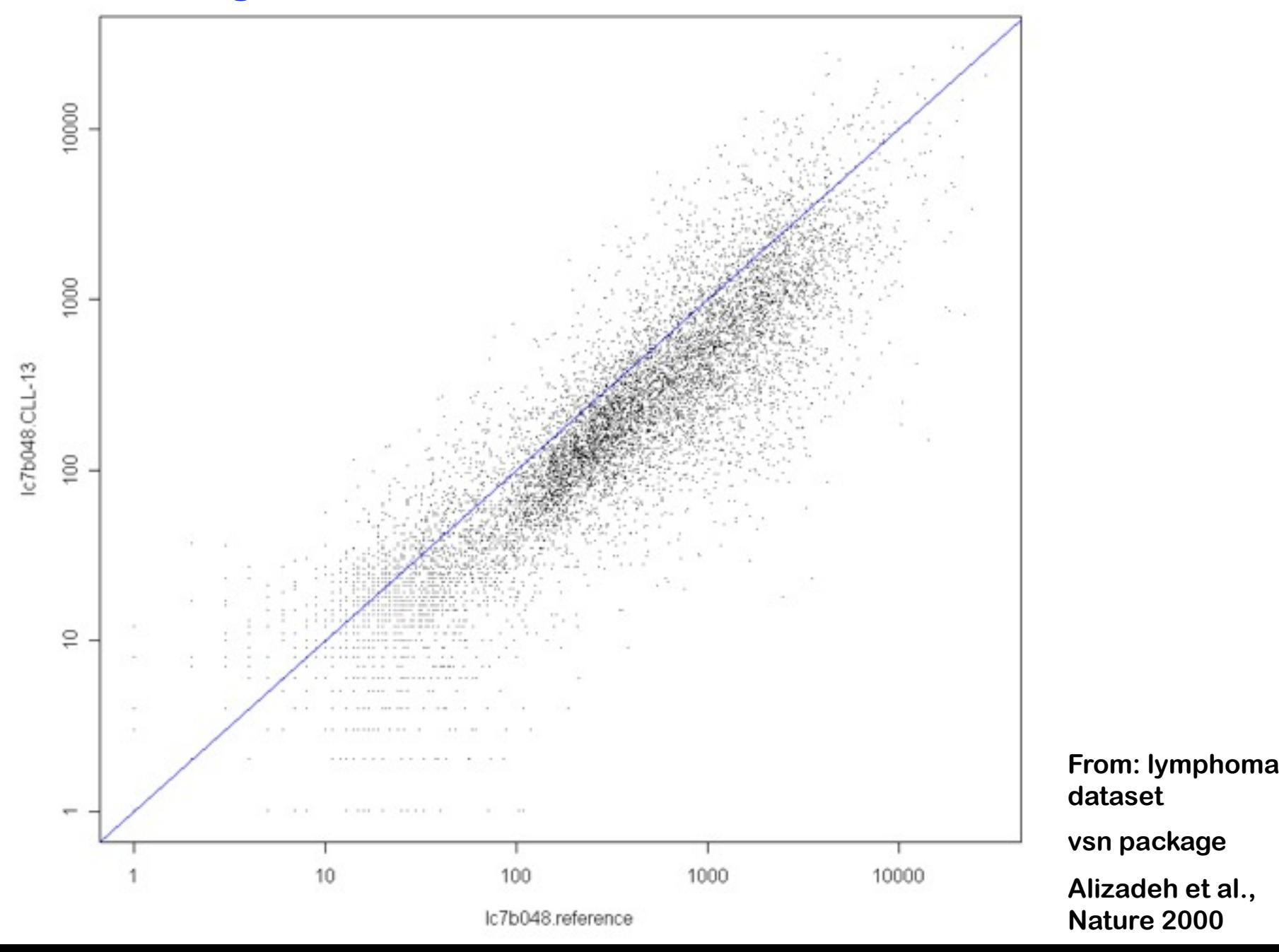

# **Quantile normalisation**

**Within each column (array), replace the intensity values by their rank**

**For each rank, compute the average of the intensities with that rank, across columns (arrays)**

**Replace the ranks by those averages**

![](_page_30_Figure_4.jpeg)

![](_page_31_Figure_0.jpeg)

# **loess normalisation**

#### **"loess" normalisation**

**loess (locally weighted scatterplot smoothing): an algorithm for robust local polynomial regression by W. S. Cleveland and colleagues (AT&T, 1980s) and handily available in R**

![](_page_33_Figure_2.jpeg)

## **Local polynomial regression**

![](_page_34_Figure_1.jpeg)

## **Local polynomial regression**

Global polynomial regression  $y(x) = a_n x^p + ... + a_2 x^2 + a_1 x + a_0 + \varepsilon$ applied to data  $(x_1, y_1), ..., (x_n, y_n)$ , with equal weights resulting in global fit  $(a_n, ..., a_1)$ 

> Local polynomial regression around  $v$ with weights  $h<sub>b</sub>(x-v)$ resulting in local fit  $(a_n(v),..., a_1(v))$
#### **Making regression against outliers**

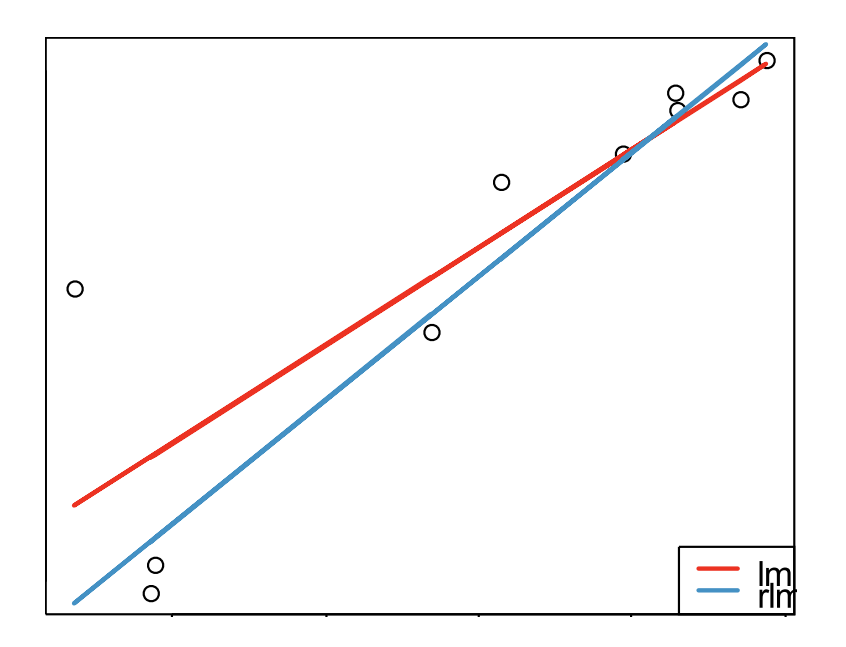

**P.J. Huber:** *Robust Statistics*  **P. Rousseeuw:** *[Robust](http://books.google.it/books?id=lK9gHXwYnqgC&printsec=frontcover&dq=rousseeuw&source=bl&ots=o22WsSZK_E&sig=YWqWlhLyhHYJ0e8fXF_TXjlLWEU&hl=it&ei=DEcVTMqSK6OmsQbkv5yyDA&sa=X&oi=book_result&ct=result&resnum=5&ved=0CDMQ6AEwBA)  [regression and outlier](http://books.google.it/books?id=lK9gHXwYnqgC&printsec=frontcover&dq=rousseeuw&source=bl&ots=o22WsSZK_E&sig=YWqWlhLyhHYJ0e8fXF_TXjlLWEU&hl=it&ei=DEcVTMqSK6OmsQbkv5yyDA&sa=X&oi=book_result&ct=result&resnum=5&ved=0CDMQ6AEwBA)* 

OLS: 
$$
\sum_{i=1}^{n} (y_i - f(x_i))^2 \rightarrow \min
$$

M-est.:  $\sum_{i=1}^{n} M(y_i - f(x_i)) \to \min$ 

[detection](http://books.google.it/books?id=lK9gHXwYnqgC&printsec=frontcover&dq=rousseeuw&source=bl&ots=o22WsSZK_E&sig=YWqWlhLyhHYJ0e8fXF_TXjlLWEU&hl=it&ei=DEcVTMqSK6OmsQbkv5yyDA&sa=X&oi=book_result&ct=result&resnum=5&ved=0CDMQ6AEwBA)  $LTS: |Q(\{y_i - f(x_i) | i = 1,...,n\}) \rightarrow min$ 

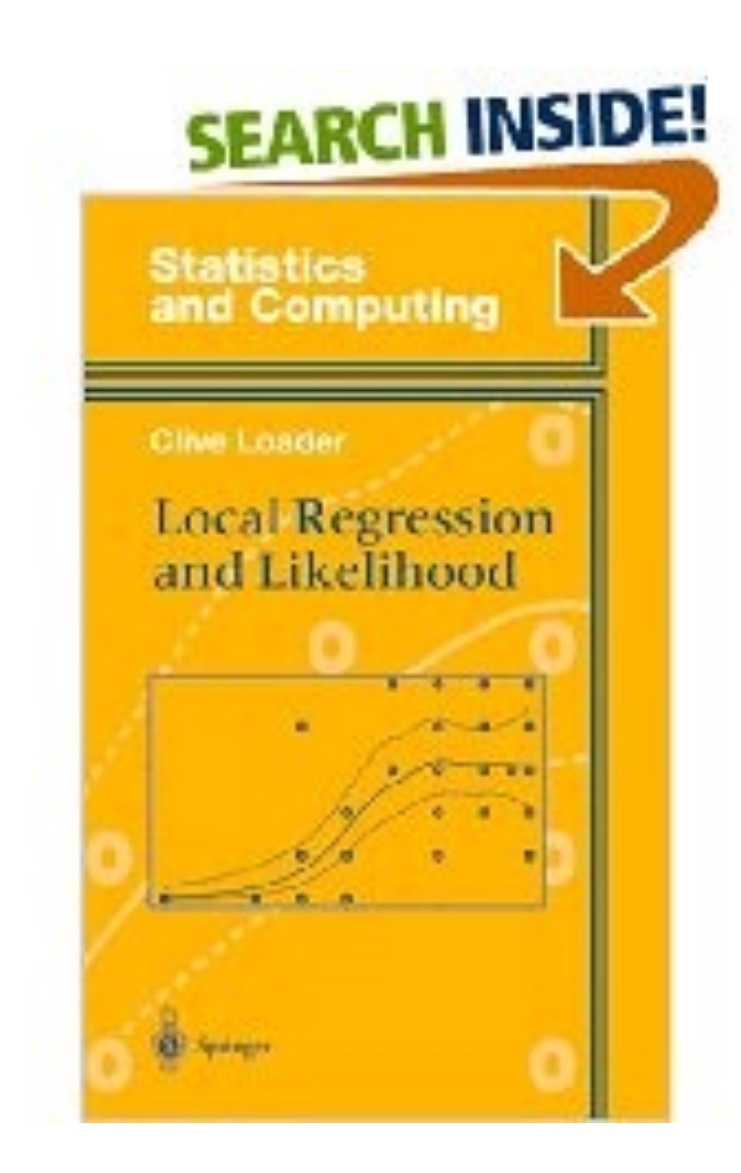

**C. Loader Local Regression and Likelihood Springer Verlag**

#### **loess normalisation**

- • **local polynomial regression of** *M* **against** *A*
- • **'normalised' M-values are the residuals**

**before after** log Difference against log mean intensity Adjusted (fitted) log Difference against log mean intensity **KD KD** B pol - A pol) otter pol beteripe B Bol - V Bol) ogel Bo Alignment (log A-B=0) N 6y 4 10  $12$ 14  $12$ 14 log Mean intensity log Mean intensity

#### **local polynomial regression normalisation in >2 dimensions**

http://genomebiology.com/2002/3/7/research/0037.1

#### Research

#### Normalization and analysis of DNA microarray data by self-consistency and local regression

Thomas B Kepler\*, Lynn Crosby<sup>†</sup> and Kevin T Morgan<sup>‡</sup>

Addresses: \*Santa Fe Institute, Santa Fe, NM 87501, USA. <sup>†</sup>University of North Carolina Curriculum in Toxicology, US Environmental Protection Agency, Research Triangle Park, NC 27711, USA. <sup>‡</sup>Toxicogenomics-Mechanisms, Department of Safety Assessment, GlaxoSmithKline, 5 Moore Drive, Research Triangle Park, NC 27709, USA.

Correspondence: Thomas B Kepler. E-mail: kepler@santafe.edu

Published: 28 June 2002

Genome Biology 2002, 3(7):research0037.1-0037.12

Received: 20 February 2002 Revised: 21 March 2002 Accepted: 17 April 2002

#### *n***-dimensional local regression model for microarray normalisation**

$$
Y_{kij} = \alpha_k + v_{ij}(\alpha_k) + \delta_{ik} + \sigma(\alpha_k) \varepsilon_{kij}
$$

 $Y_{kii}$ : log-intensity of gene k in condition i, replicate j

- $\alpha_k$ : baseline value gene k (A-value)
- $\delta_{ik}$ : effect of treatment *i* on gene *k*

 $v_{ij}(\alpha_k)$ : intensity-dependent normalisation function for array ij

 $\sigma(\alpha_k)$ : intensity-dependent error scale function

 $\varepsilon_{\kappa ij}$ : i.i.d. error term

**An algorithm for fitting this robustly is described (roughly) in the paper. They only provided software as a binary for Windows. The paper has 129 citations in according to Google scholar (6/2010), but the method has not found much use.**

**Estimating relative expression (fold-changes)**

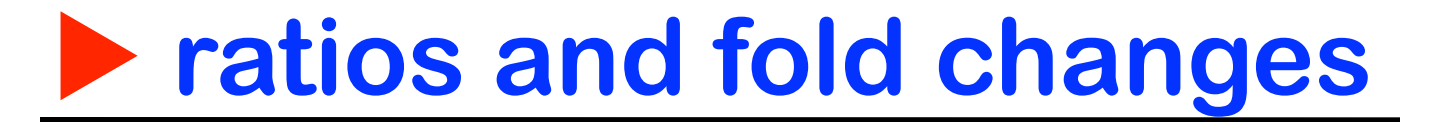

#### **Fold changes are useful to describe continuous changes in expression**

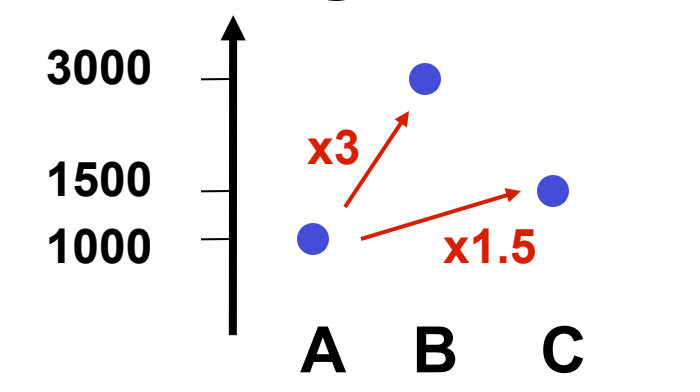

#### **But what if the gene is "off" (below detection limit) in one condition?**

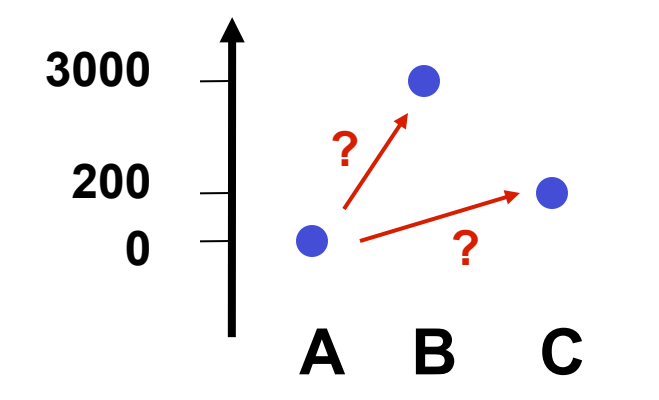

## **P** ratios and fold changes

#### **The idea of the log-ratio (base 2)**

- **0: no change**
- **+1: up by factor of**  $2^1 = 2$
- **+2: up by factor of**  $2^2 = 4$
- **-1: down by factor of 2-1 = 1/2**
- **-2: down by factor of 2<sup>-2</sup> =**  $\frac{1}{4}$

## **P** ratios and fold changes

#### **The idea of the log-ratio (base 2)**

- **0: no change**
- **+1: up by factor of**  $2^1 = 2$
- **+2: up by factor of**  $2^2 = 4$
- **-1: down by factor of 2-1 = 1/2**
- **-2: down by factor of 2<sup>-2</sup> =**  $\frac{1}{4}$

**A unit for measuring changes in expression: assumes that a change from 1000 to 2000 units has a similar biological meaning to one from 5000 to 10000.**

**…. data reduction**

## **P** ratios and fold changes

#### **The idea of the log-ratio (base 2)**

- **0: no change**
- **+1: up by factor of**  $2^1 = 2$
- **+2: up by factor of**  $2^2 = 4$
- **-1: down by factor of 2-1 = 1/2**
- **-2: down by factor of 2<sup>-2</sup> =**  $\frac{1}{4}$

**A unit for measuring changes in expression: assumes that a change from 1000 to 2000 units has a similar biological meaning to one from 5000 to 10000.**

**…. data reduction**

#### **What about a change from 0 to 500?**

- **conceptually**
- **noise, measurement precision**

#### **What is wrong with microarray data?**

- **Many data are measured in definite units:**
- **time in seconds**
- **lengths in meters**
- **energy in Joule, etc.**

**Climb Mount Plose (2465 m) from Brixen (559 m) with weight of 76 kg, working against a gravitation field of strength 9.81 m/s2 :**

$$
(2465 - 559) \cdot 76 \cdot 9.81 \text{ m kg m/s}^2
$$
  
= 1 421 037 kg m<sup>2</sup> s<sup>-2</sup>  
= 1 421.037 kJ

#### **What is wrong with microarray data?**

- **Many data are measured in definite units:**
- **time in seconds**
- **lengths in meters**
- **energy in Joule, etc.**
- **Climb Mount Plose (2465 m) from Brixen (559 m) with weight of 76 kg, working against a gravitation field of strength 9.81 m/s2 :**

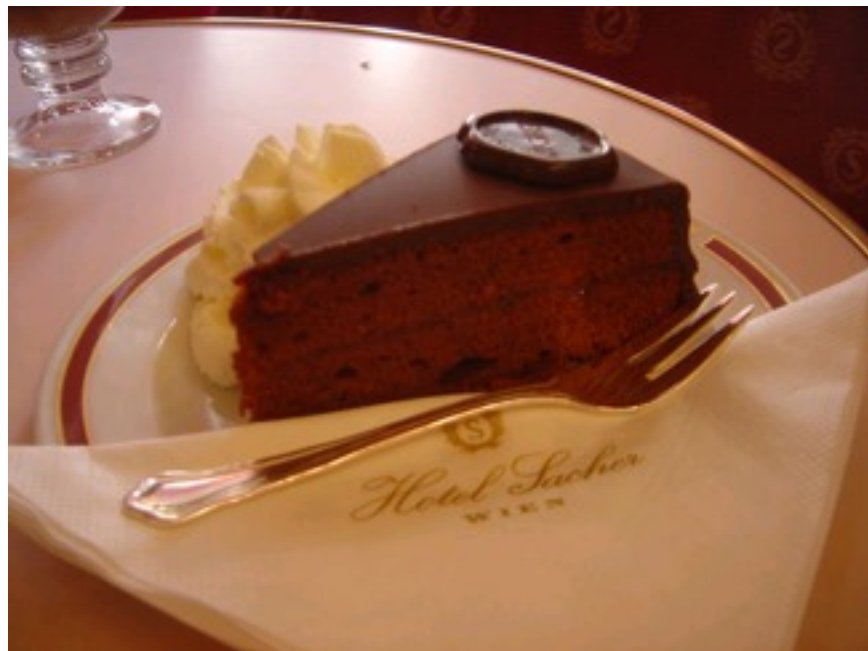

**(2465 - 559) · 76 · 9.81 m kg m/s2 = 1 421 037 kg m2 s-2 = 1 421.037 kJ**

**Two component error model and variance stabilisation**

#### **The two component model**

**measured intensity = offset +** 

$$
y_{ik} = a_{ik}
$$

$$
P_{ik}^{\text{gain} \times \text{true abundance}}
$$

 $a_{ik} = a_{i} + \varepsilon_{ik}$ 

*ai*  **per-sample offset**

ε*ik* **additive noise**

$$
b_{ik} = b_i b_k \exp(\eta_{ik})
$$

*bi*  **per-sample gain factor**

*bk* **sequence-wise probe efficiency** η*ik* **multiplicative noise**

## **The two-component model**

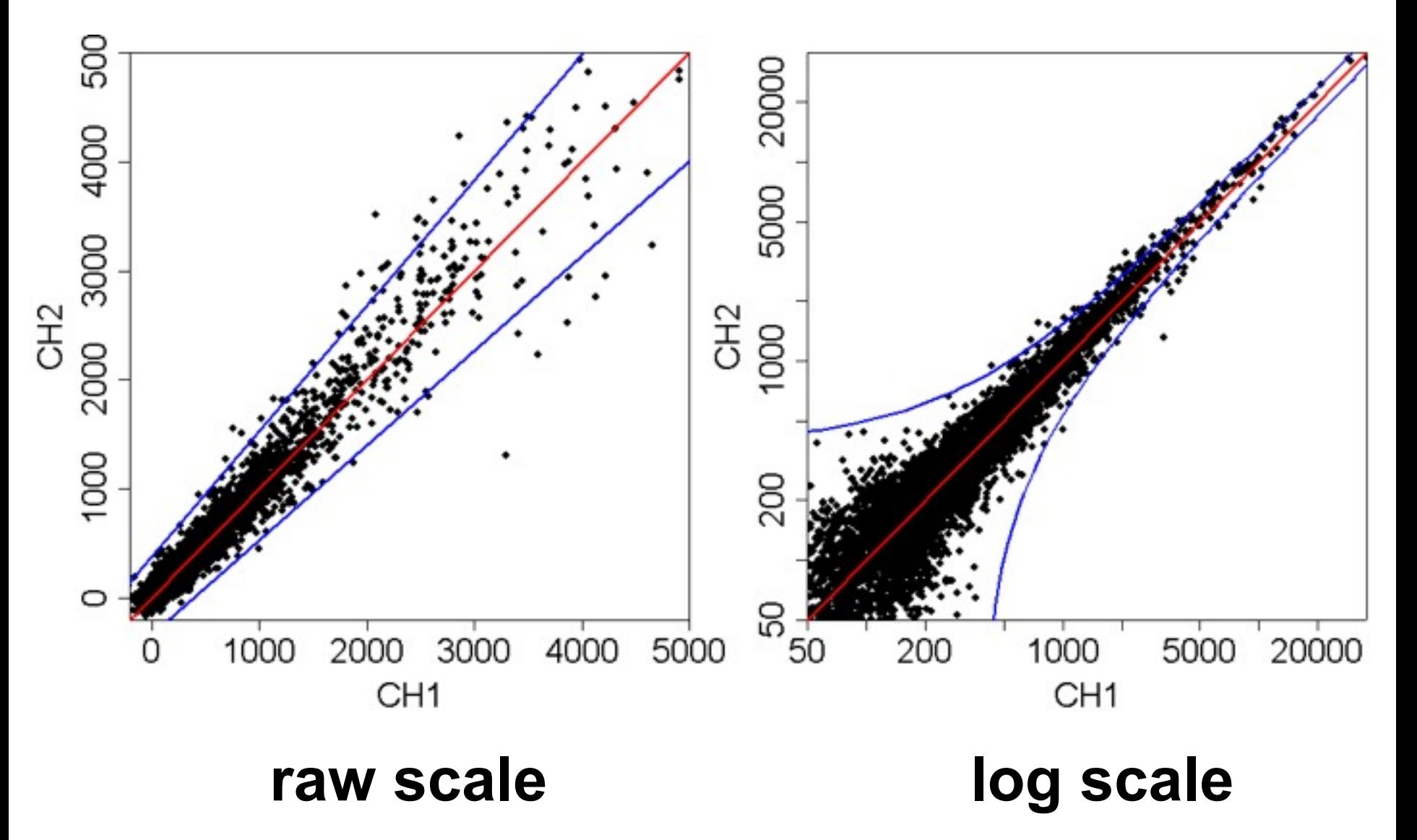

**B. Durbin, D. Rocke, JCB 2001**

## **The two-component model**

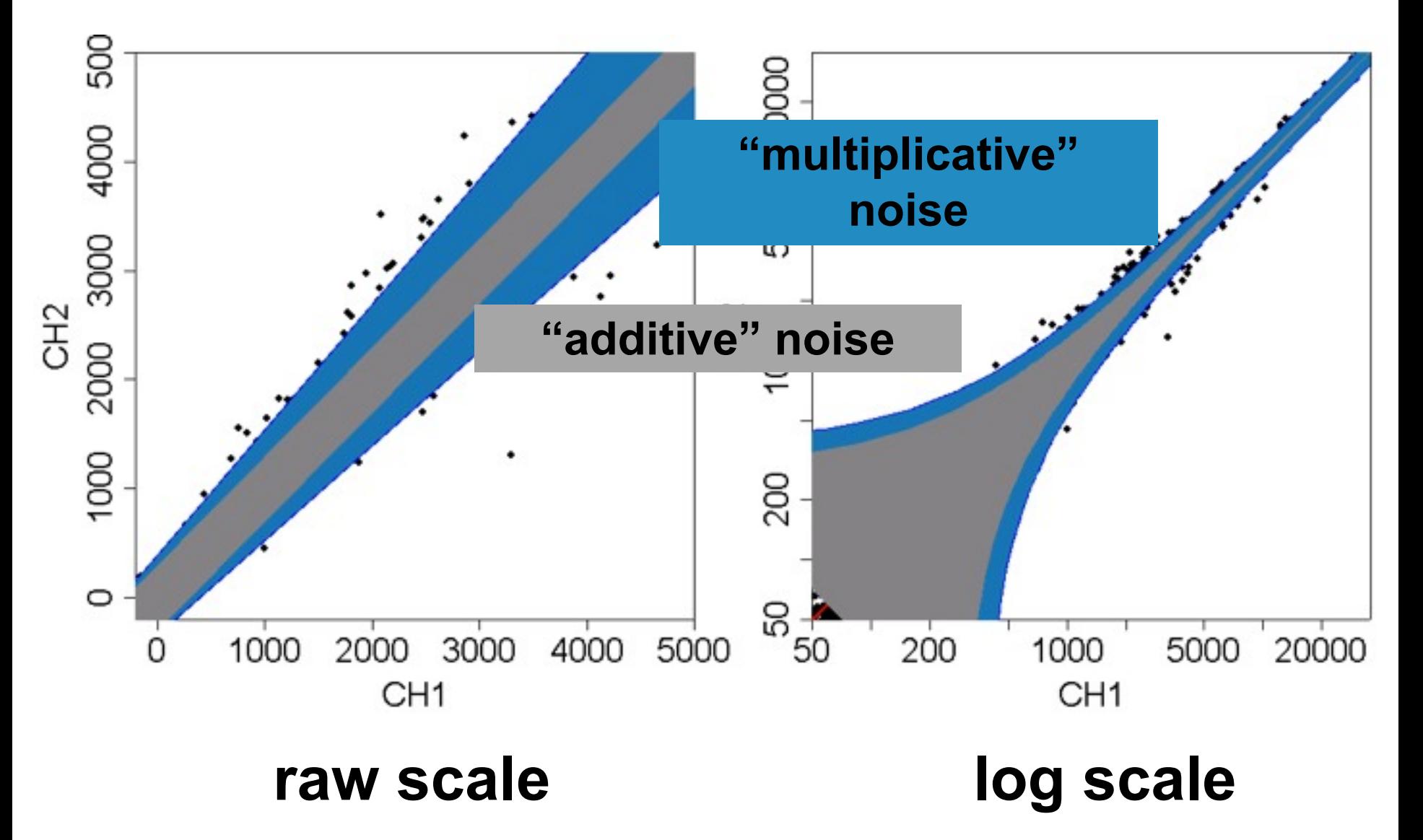

**B. Durbin, D. Rocke, JCB 2001**

## **The two-component model**

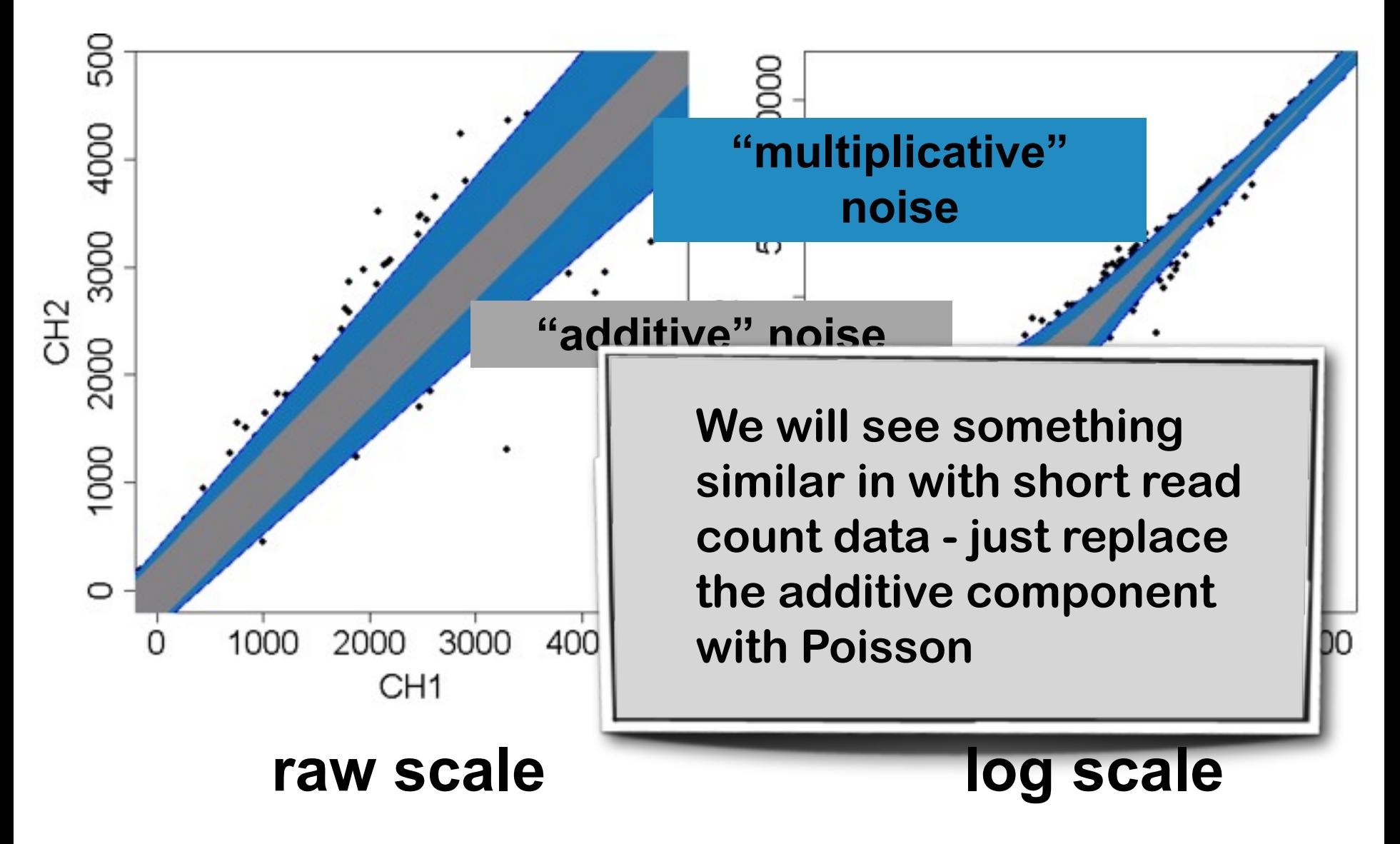

## **The additive-multiplicative error model**

**Trey Ideker et al.: JCB (2000)** 

**David Rocke and Blythe Durbin: JCB (2001), Bioinformatics (2002)** 

**Use for robust affine regression normalisation: W. Huber, Anja von Heydebreck et al. Bioinformatics (2002).** 

**For background correction in RMA: R. Irizarry et al., Biostatistics (2003).**

## **Parameterization**

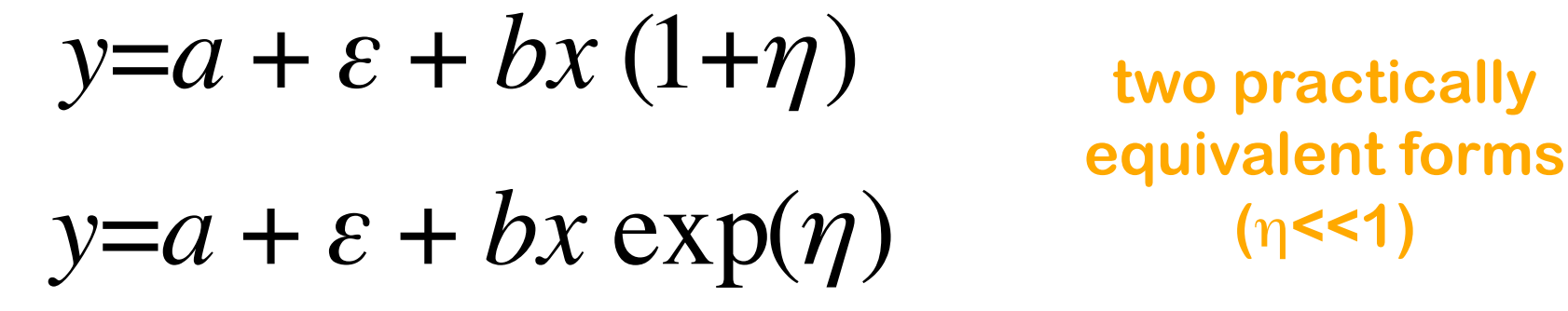

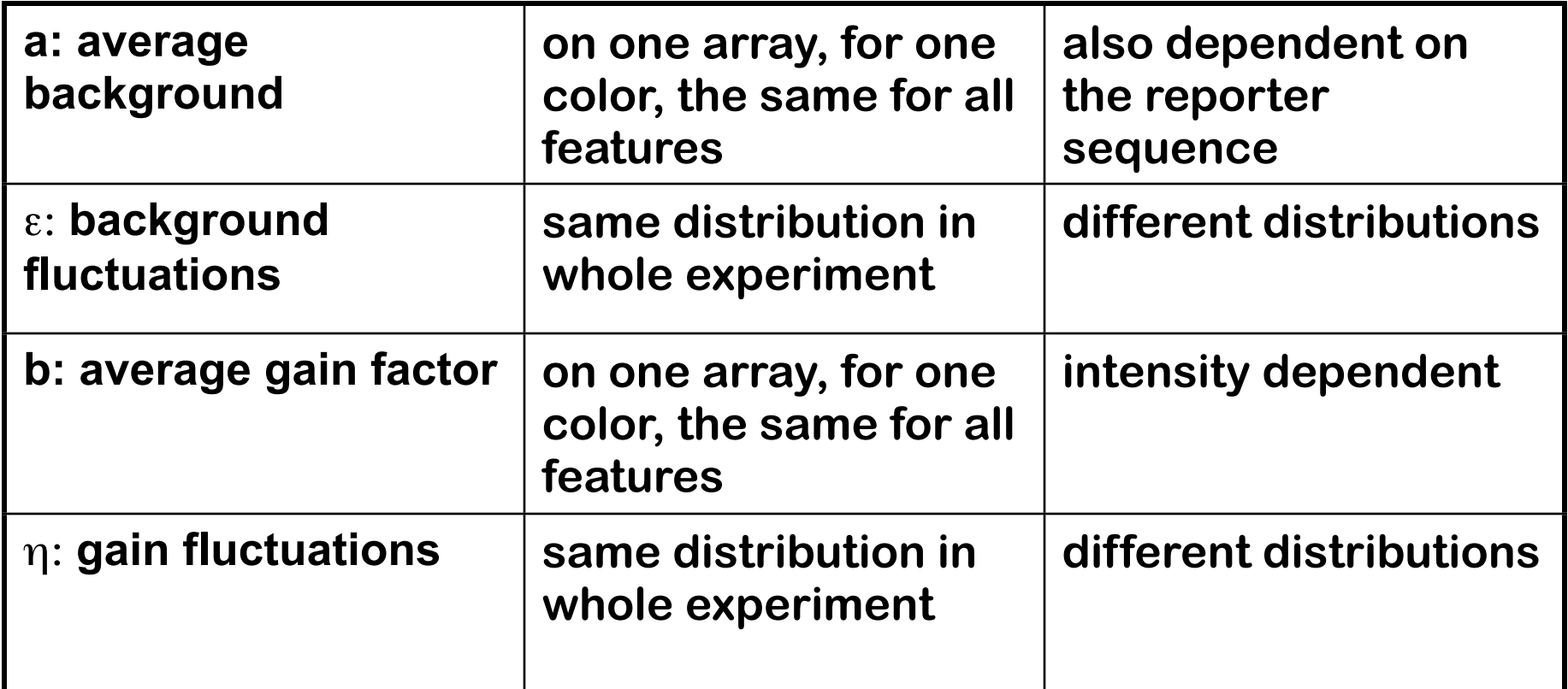

#### **variance stabilizing transformations**

## *X*<sub>1</sub>, a family of random variables with  $E(X_{\mu}) = u$  and  $Var(X_{\mu}) = v(u)$ . Define  $f(x) = \int \frac{du}{\sqrt{v(u)}}$

Then, var  $f(X_{ii}) \approx$  does not depend on *u* 

**Derivation: linear approximation, relies on smoothness of** *v(u).*

## **variance stabilizing transformation**

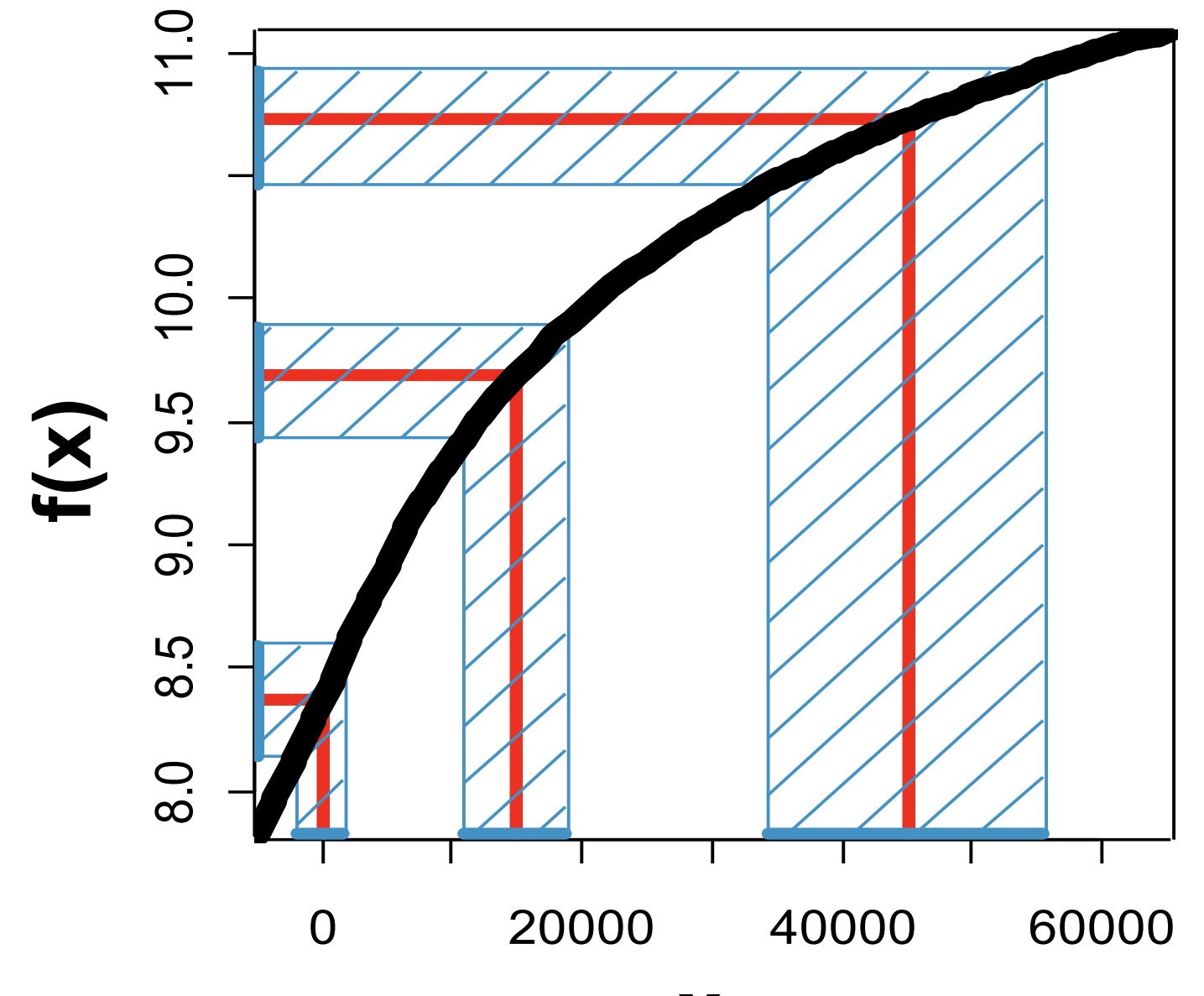

#### **variance stabilizing transformations**

$$
f(x) = \int_{-\sqrt{v(u)}}^{x} du
$$

- $v(u) = s^2 \Rightarrow f \propto u$ **1.) constant variance ('additive')**
- **2.) constant CV ('multiplicative')**  $v(u) \propto u^2 \Rightarrow f \propto$ logu
- $v(u) \propto (u + u_0)^2 \implies f \propto log(u + u_0)$ **3.) offset**

#### **4.) additive and multiplicative**

$$
v(u) \propto (u + u_0)^2 + s^2 \quad \Rightarrow \quad f \propto \text{arsinh} \frac{u + u_0}{s}
$$

## **the "glog" transformation**

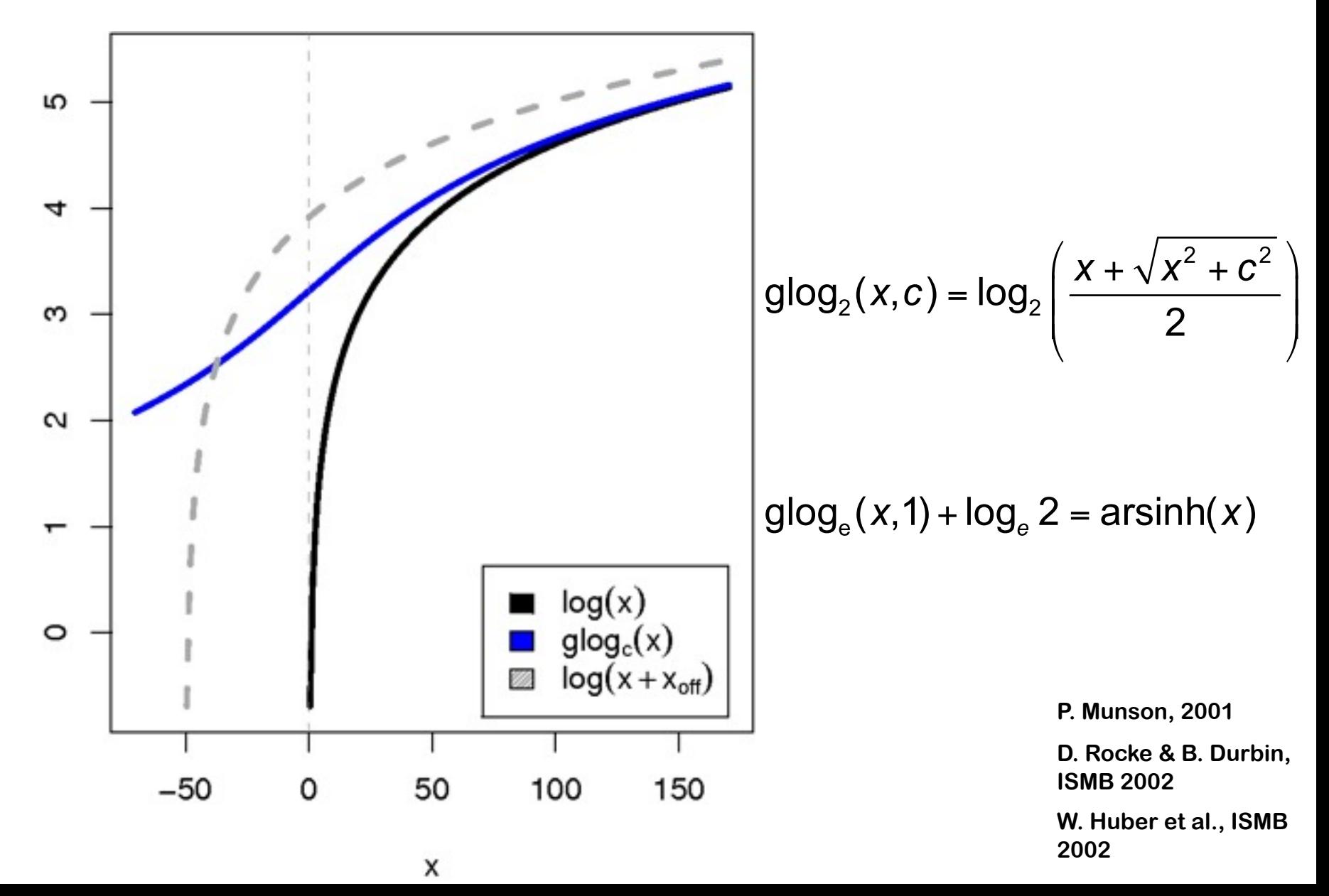

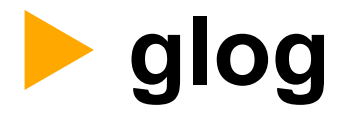

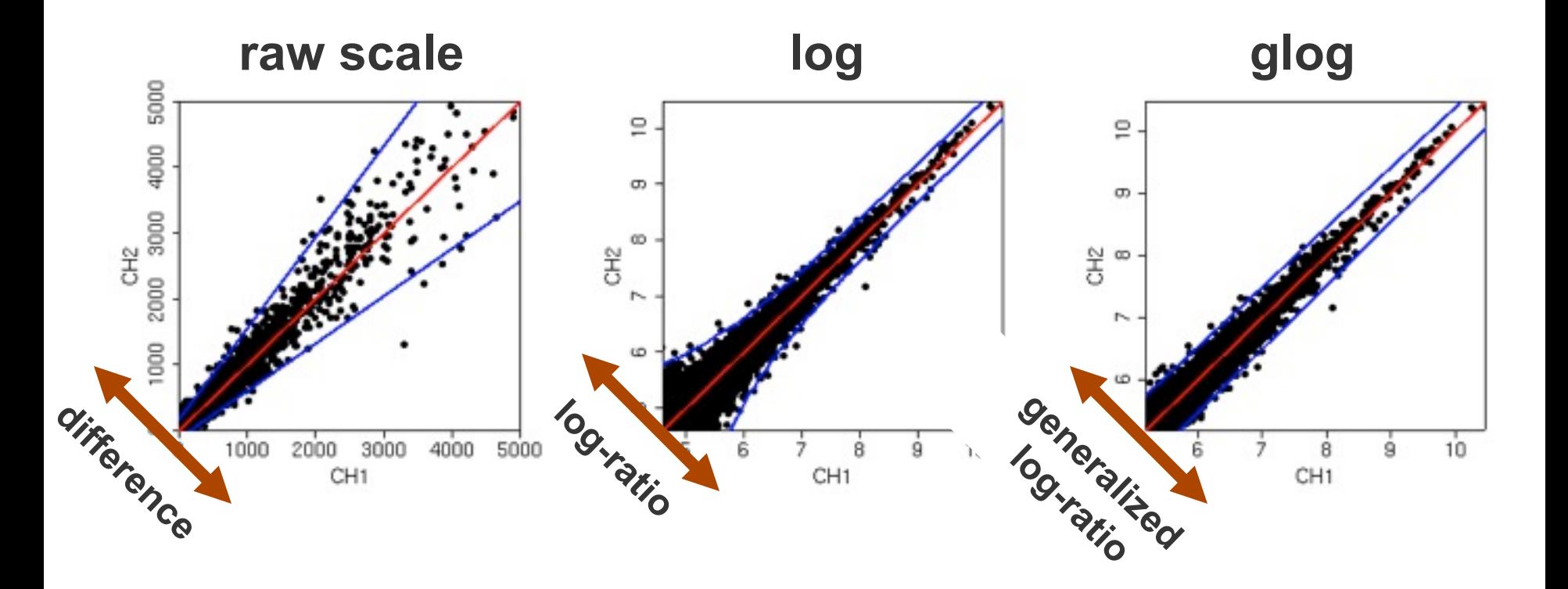

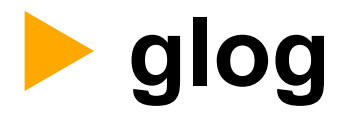

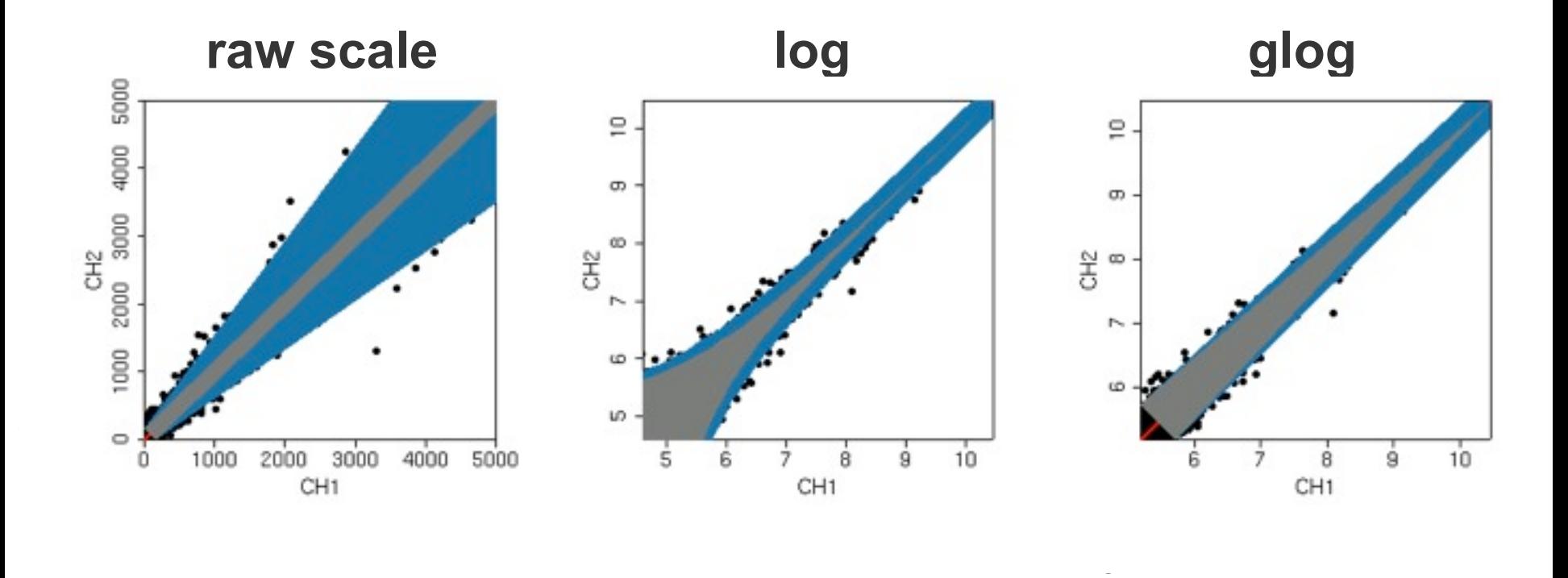

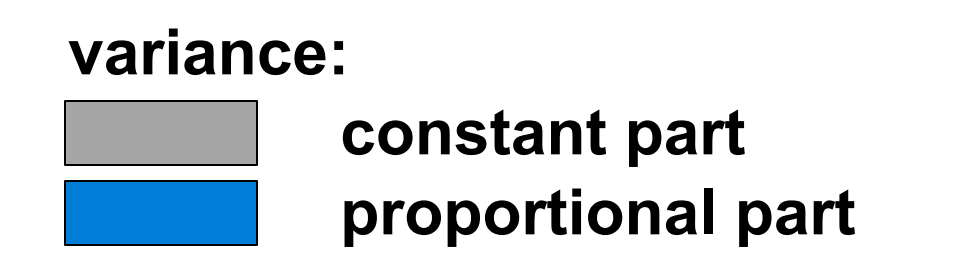

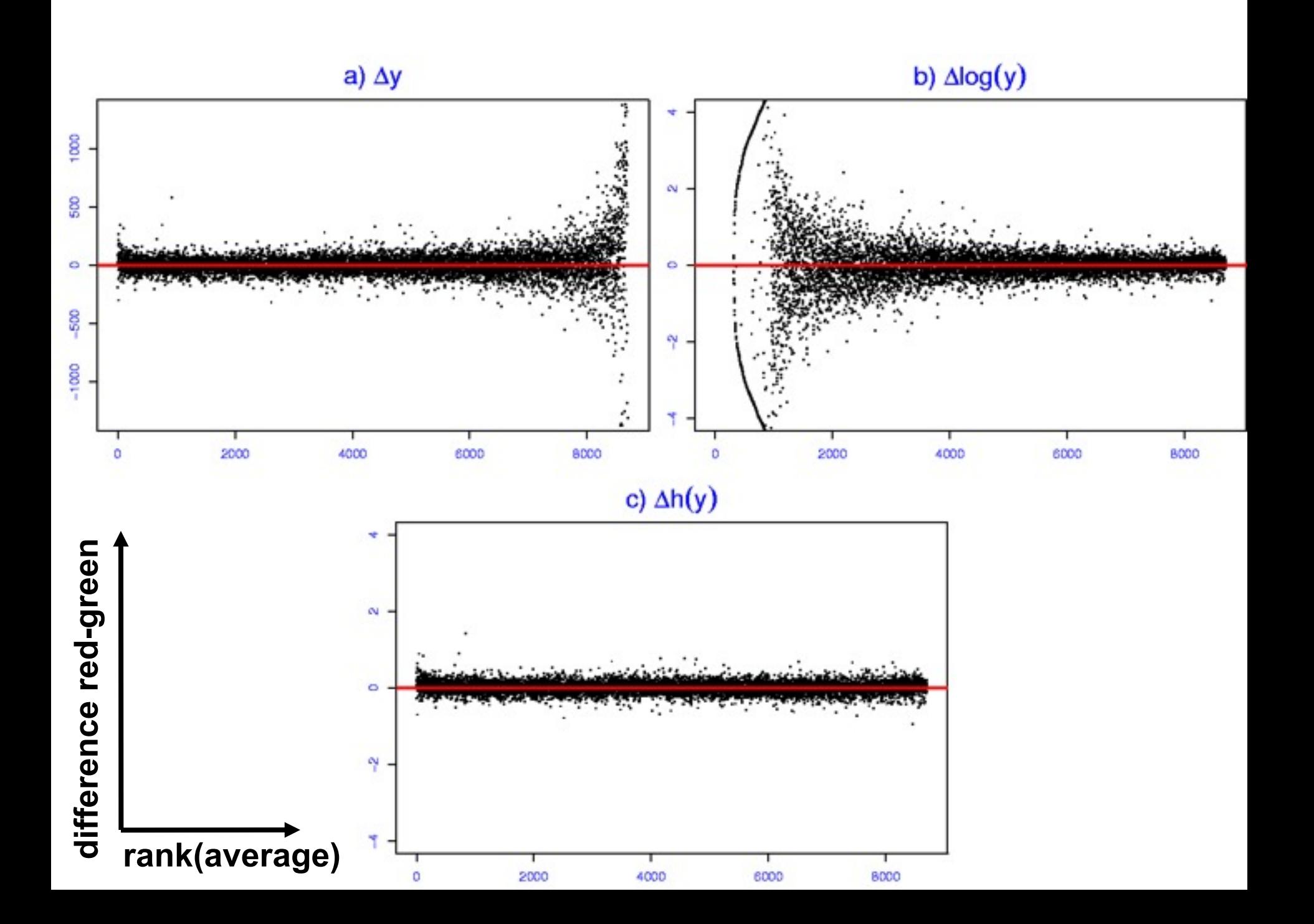

$$
\mathsf{arsinh}\frac{Y_{ki} - a_i}{b_i} = \mu_k + \varepsilon_{ki}, \quad \varepsilon_{ki} : N(0, c^2)
$$

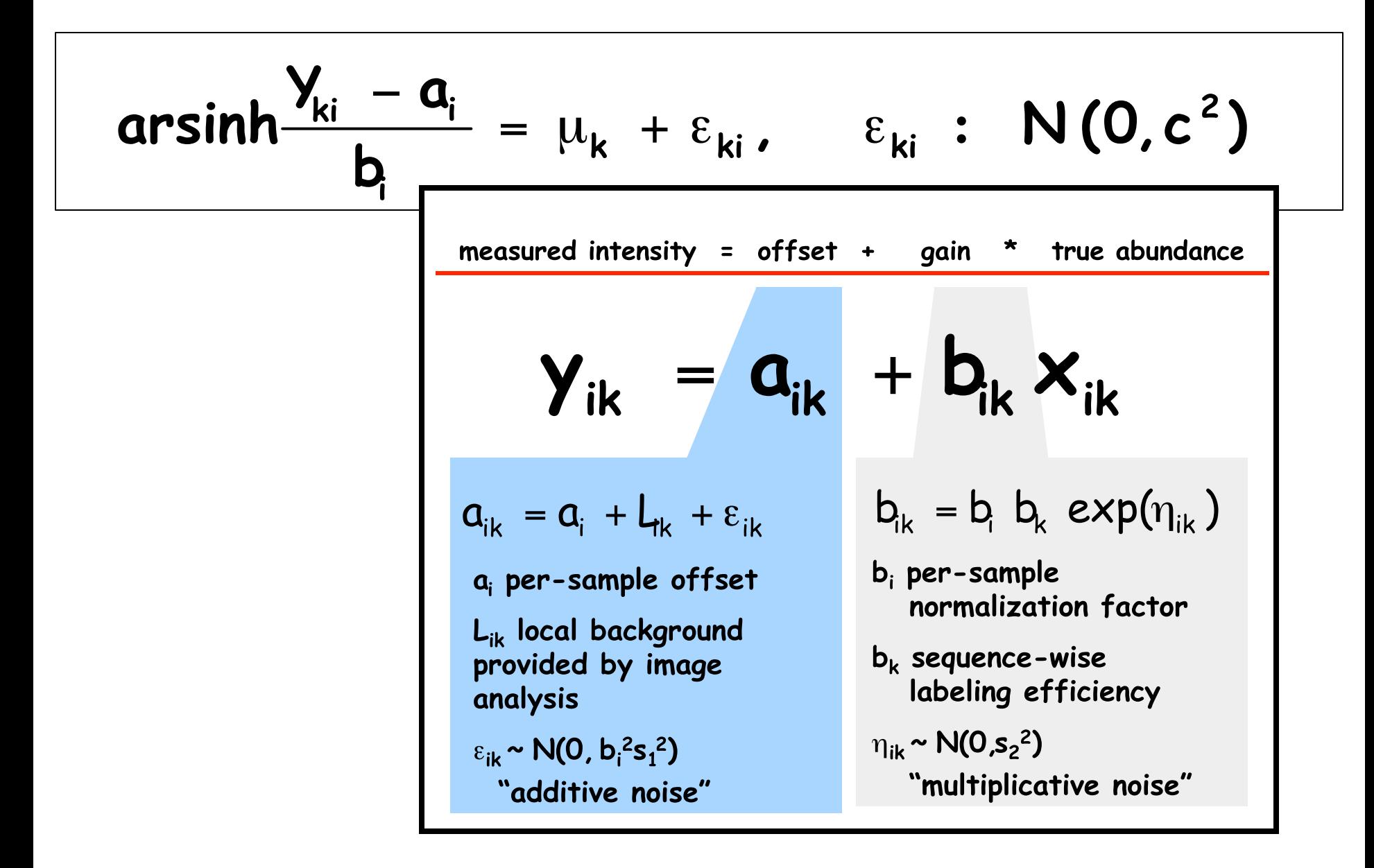

$$
\mathsf{arsinh}\frac{Y_{ki} - a_i}{b_i} = \mu_k + \varepsilon_{ki}, \quad \varepsilon_{ki} : N(0, c^2)
$$

$$
\underset{\mathbf{b}_i}{\text{arsinh}} \frac{\mathbf{y}_{ki} - \mathbf{a}_i}{\mathbf{b}_i} = \mu_k + \varepsilon_{ki}, \quad \varepsilon_{ki} : N(0, c^2)
$$

**o maximum likelihood estimator: straightforward – but sensitive to deviations from normality**

$$
\operatorname{arsinh} \frac{Y_{ki} - a_i}{b_i} = \mu_k + \varepsilon_{ki}, \quad \varepsilon_{ki} : N(0, c^2)
$$

**o maximum likelihood estimator: straightforward – but sensitive to deviations from normality**

**o model holds for genes that are unchanged; differentially transcribed genes act as outliers.**

$$
\operatorname{arsinh} \frac{Y_{ki} - a_i}{b_i} = \mu_k + \varepsilon_{ki}, \qquad \varepsilon_{ki} : N(0, c^2)
$$

**o maximum likelihood estimator: straightforward – but sensitive to deviations from normality**

**o model holds for genes that are unchanged; differentially transcribed genes act as outliers.**

**o robust variant of ML estimator, à la Least Trimmed Sum of Squares regression.**

$$
\operatorname{arsinh}\frac{Y_{ki}-a_i}{b_i} = \mu_k + \varepsilon_{ki}, \qquad \varepsilon_{ki} : N(0, c^2)
$$

**o maximum likelihood estimator: straightforward – but sensitive to deviations from normality**

**o model holds for genes that are unchanged; differentially transcribed genes act as outliers.**

**o robust variant of ML estimator, à la Least Trimmed Sum of Squares regression.**

**o works well as long as <50% of genes are differentially transcribed (and may still work otherwise)**

## **Least trimmed sum of squares regression**

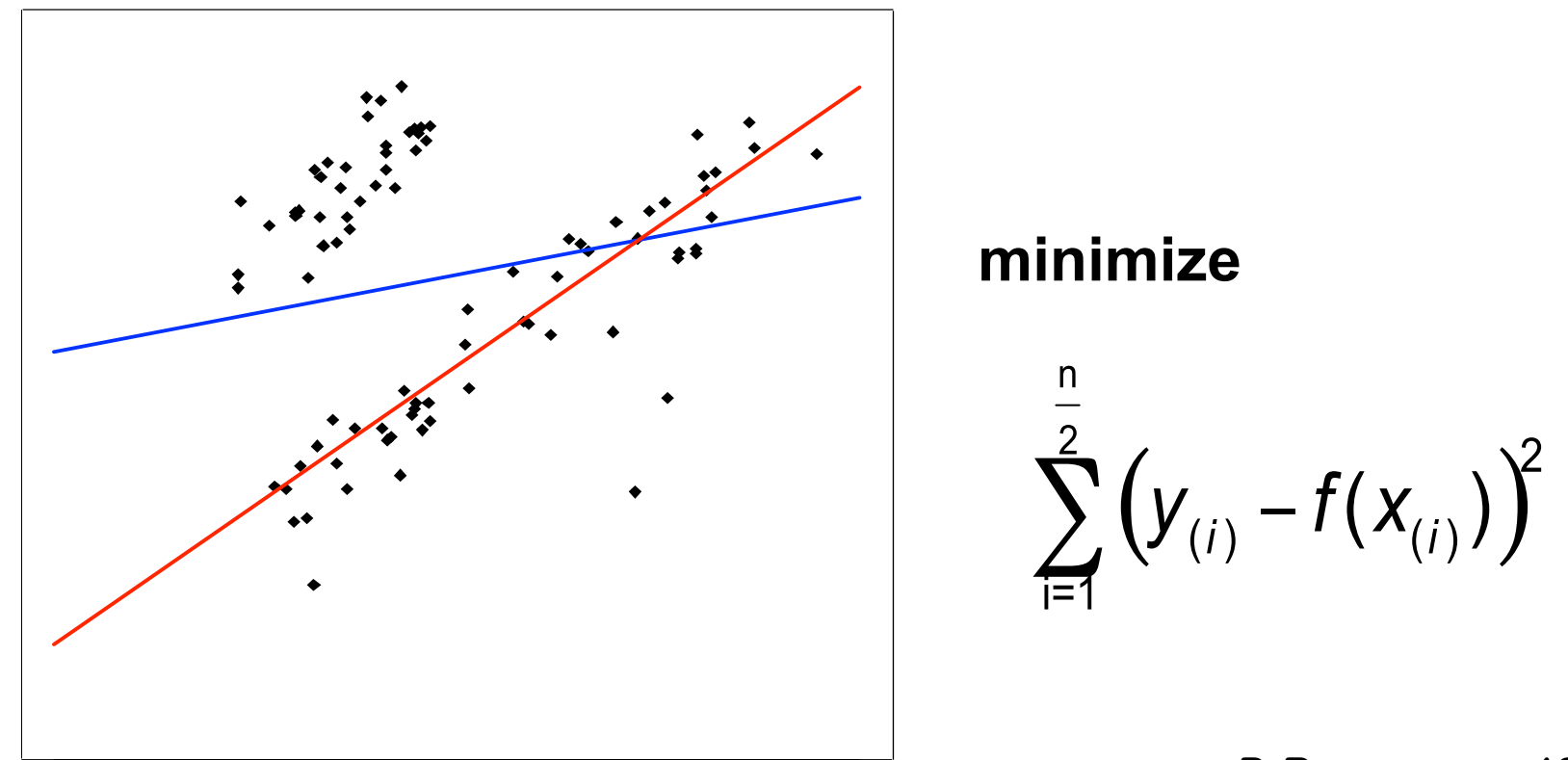

**P. Rousseeuw, 1980s**

- **least sum of squares**
- **least trimmed sum of squares**

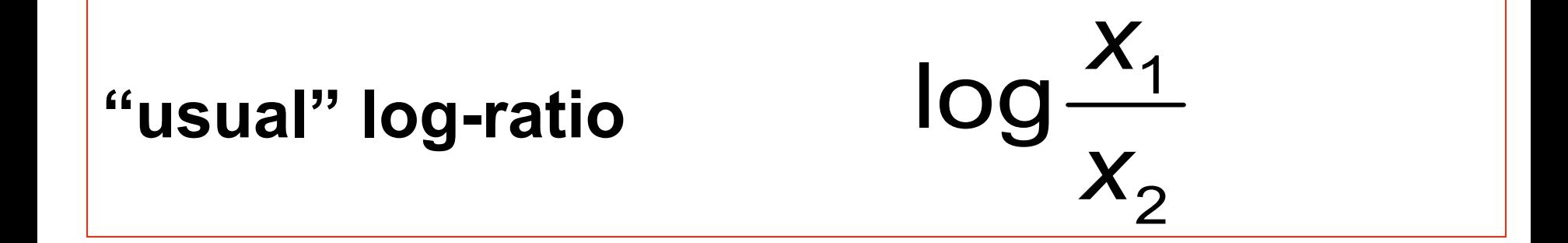

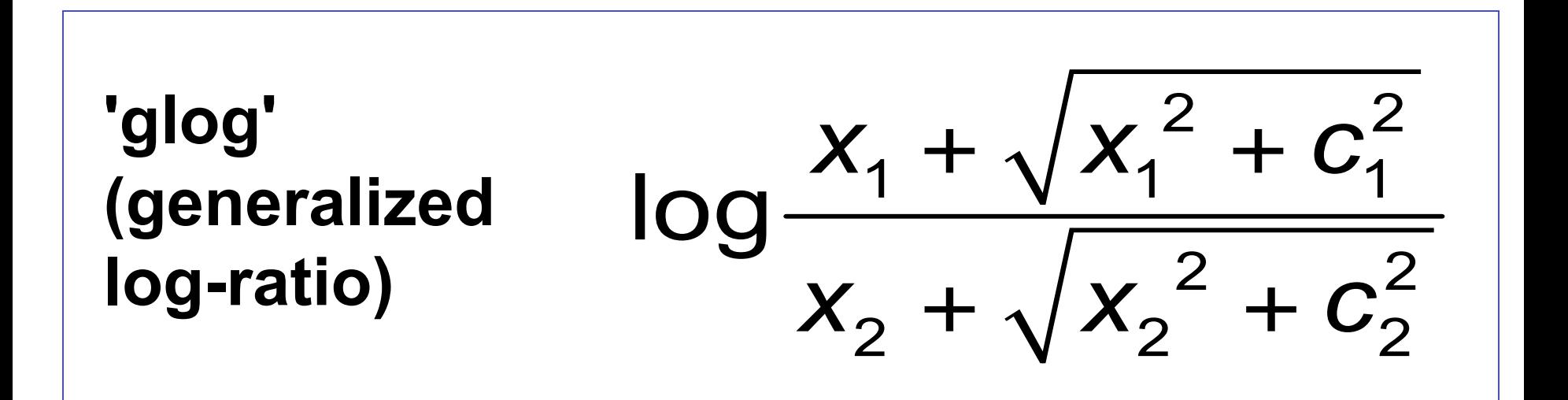

**c1, c2 are experiment specific parameters (~level of background noise)**

#### **Variance Bias Trade-Off**  $\sim$  $\circ$ **log glog**7 0 5 10 15 20 25

# Estimated log-fold-change **Estimated log-fold-change**

 $\mathsf{x}_2$ 

**Signal intensity**
### **Variance-bias trade-off and shrinkage estimators**

#### **Shrinkage estimators:**

**a general technology in statistics: pay a small price in bias for a large decrease of variance, so overall the mean-squared-error (MSE) is reduced.**

**Particularly useful if you have few replicates.**

**Generalized log-ratio is a shrinkage estimator for log fold change**

### **Variance-bias trade-off and shrinkage estimators**

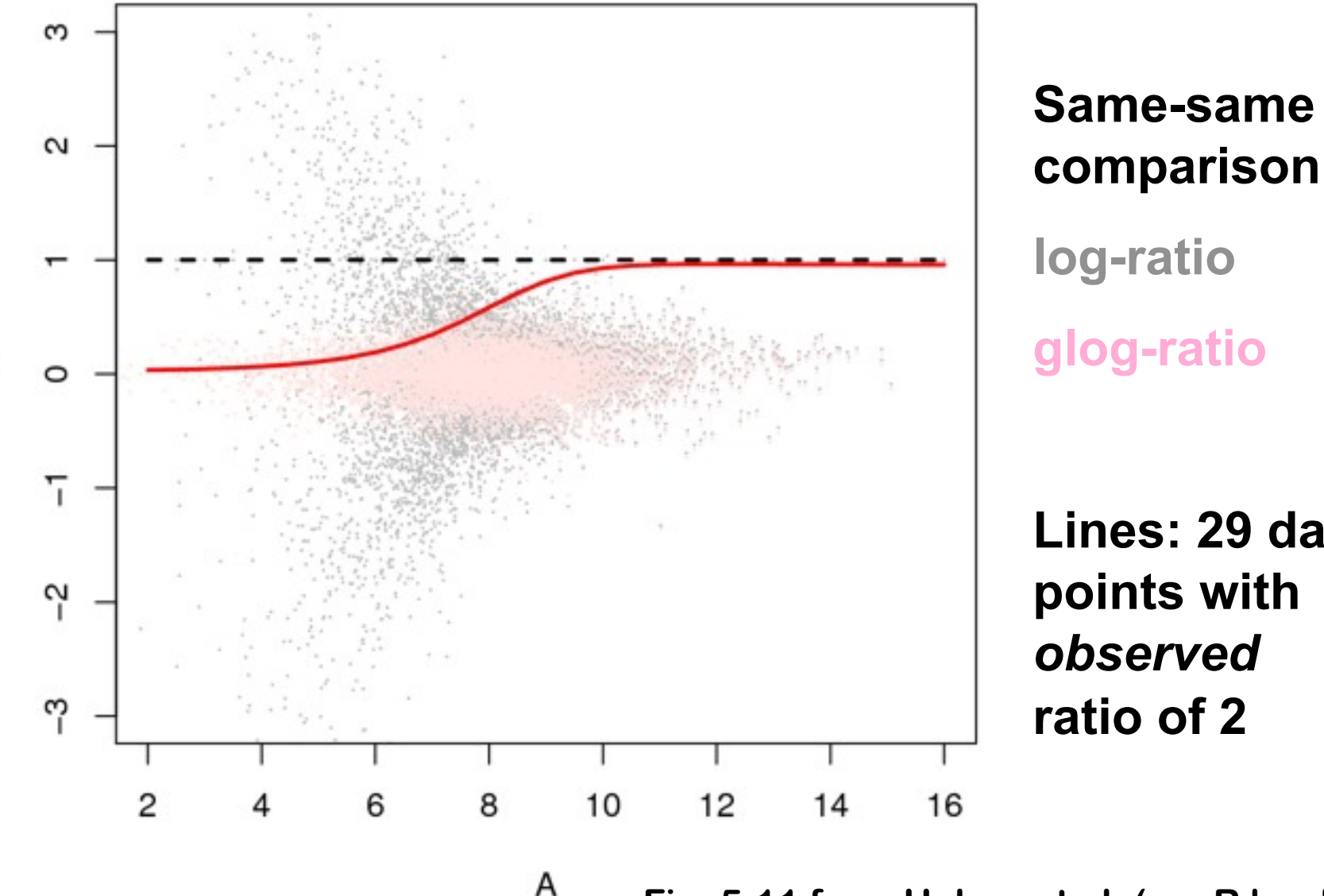

Σ

**Lines: 29 data points with**  *observed* **ratio of 2**

**Fig. 5.11 from Hahne et al. (useR book)**

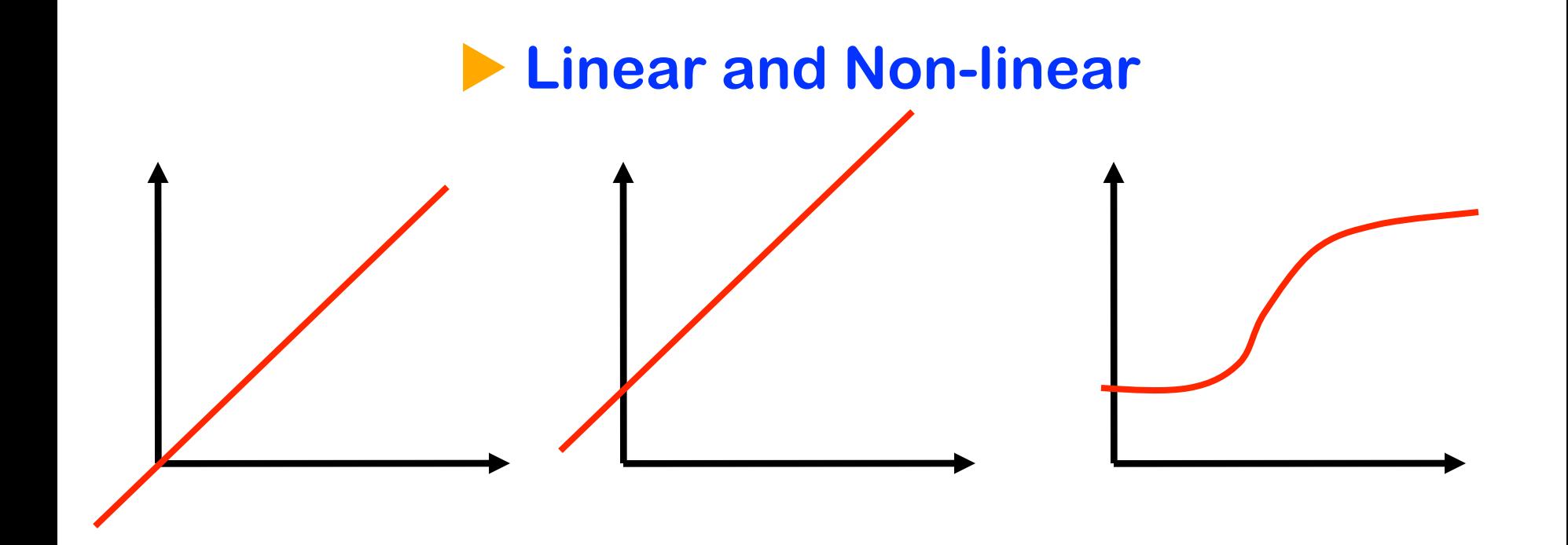

**linear affine linear "genuinely" non-linear**

### **Always affine?**

**vsn provides a combination of glog-transformation and affine between-array\* normalisation**

**What if you want to normalise for genuine non-linear effects, and still use the transformation?**

**Set parameter calib in vsn2 function to none (default: affine) and do your own normalisation beforehand (do not (log-)transform). The vignette shows an example for use with quantile normalisation.**

> **\* print-tip groups or other stratifications are also possible**

# **Background**

## **Background correction**

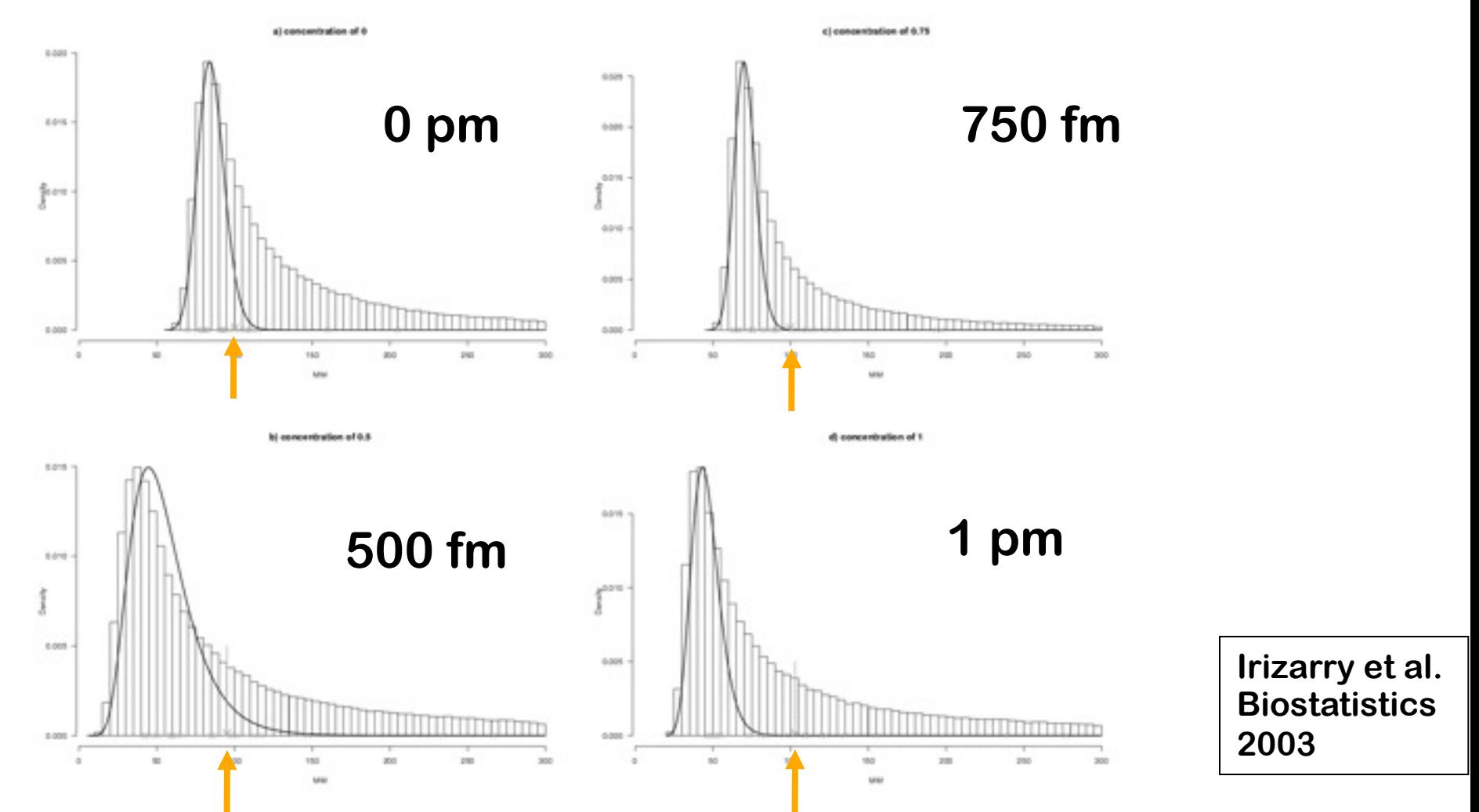

Fig. 5. Histograms of  $log_2(MM)$  for a array in which no probe-set was spiked along with the three arrays in which BioB-5 was spiked-in at concentrations of 0.5, 0.75, and 1 pM. The observed  $PM$  values for the 20 probes associated with BioB-5 are marked with crosses and the average with an arrow. The black curve represents the log normal distribution obtained from left-of-the-mode data.

# **RMA Background correction**

 $PM = B + S$ 

- $B \sim$  log-normal with mean and sd read off MM values
- $S \sim$  exponential
- $\Rightarrow$  closed form expression for  $E[S | PM]$ , use this as  $\hat{s}$  (> 0).

 $(NB, P[S > 0] = 1$  is not realistic)

**Irizarry et al. (2002)**

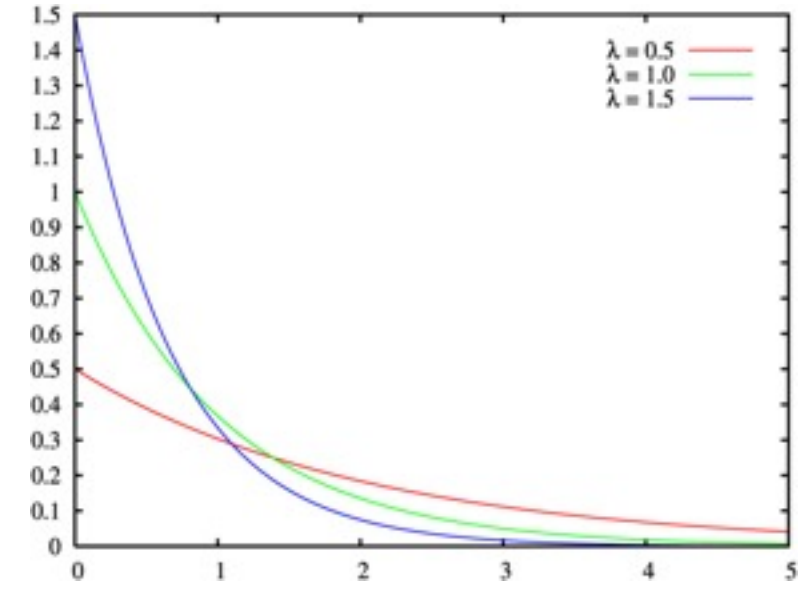

### **Background correction:**

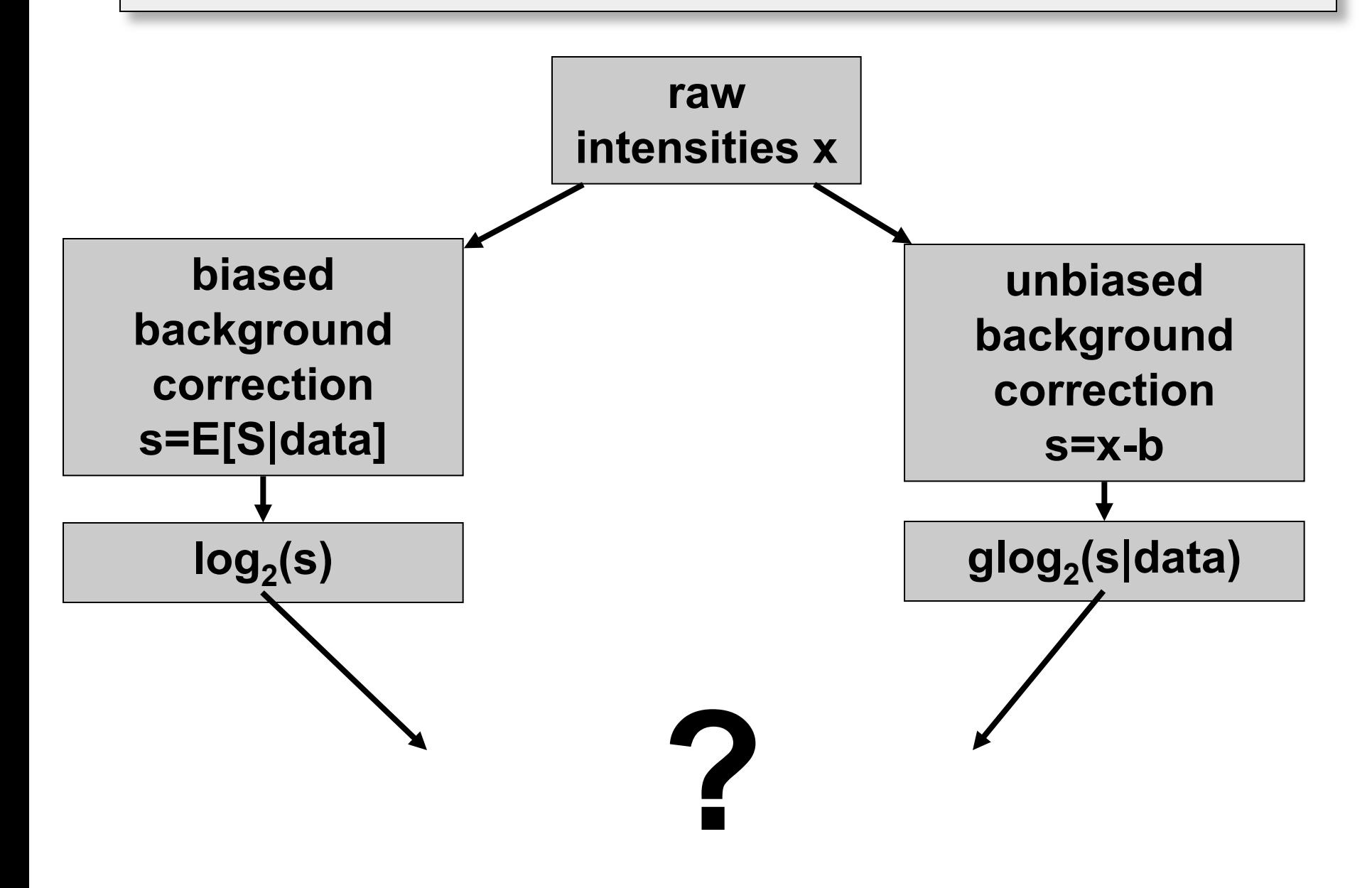

# **Comparison between RMA and VSN background correction**

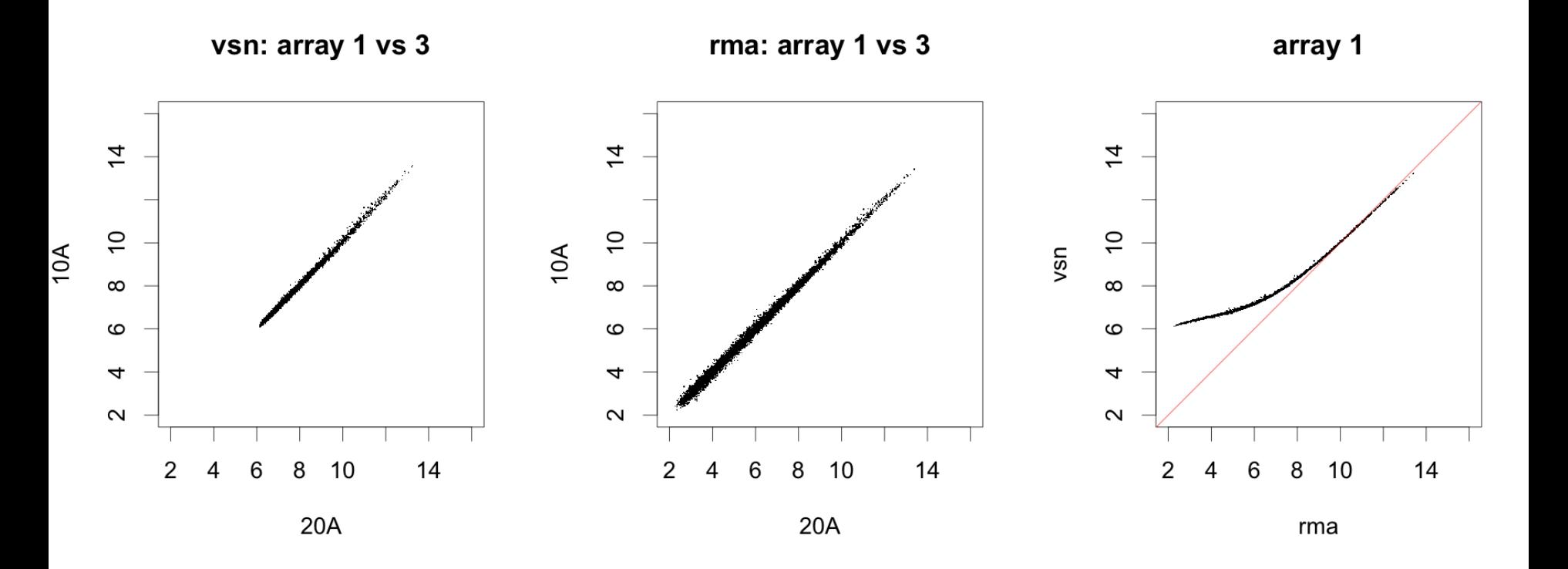

**vsn package vignette**

# **Summaries for Affymetrix genechip probe sets**

## **Data and notation**

*PMikg , MMikg* **= Intensities for perfect match and mismatch probe** *k* **for gene** *g* **on chip** *i*

- *i = 1,…, n* **one to hundreds of chips**
- *k = 1,…, J* **usually 11 probe pairs**
- *g = 1,…, G* **tens of thousands of probe sets.**

### **Tasks:**

**calibrate (normalize) the measurements from different chips (samples)**

**summarize for each probe set the probe level data, i.e., 11 PM and MM pairs, into a single expression measure. compare between chips (samples) for detecting differential** 

**expression.**

# **Expression measures: MAS 4.0**

**Affymetrix GeneChip MAS 4.0 software used AvDiff, a trimmed mean:**

$$
AVDiff = \frac{1}{\#K} \sum_{k \in K} (PM_k - MM_k)
$$

**o** sort  $d_k$  =  $PM_k$  -MM<sub>k</sub>

- **o exclude highest and lowest value**
- **o K := those pairs within 3 standard deviations of the average**

# **Expression measures MAS 5.0**

**Instead of MM, use "repaired" version CT**

**CT = MM if** *MM<PM*  **= PM / "typical log-ratio" if** *MM>=PM*

**Signal = Weighted mean of the values log(PM-CT) weights follow Tukey Biweight function (location = data median, scale a fixed multiple of MAD)**

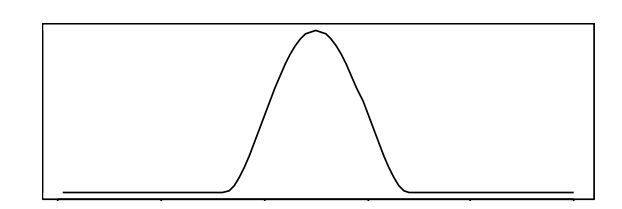

# **Expression measures: Li & Wong**

*dChip* **fits a model for each gene**

$$
PM_{ki} - MM_{ki} = \theta_k \phi_i + \varepsilon_{ki}, \quad \varepsilon_{ki} \propto N(0, \sigma^2)
$$

**where**

φ*i* **: expression measure for the gene in sample** *i* θ*k* **: probe effect**

#### φ*i* **is estimated by maximum likelihood**

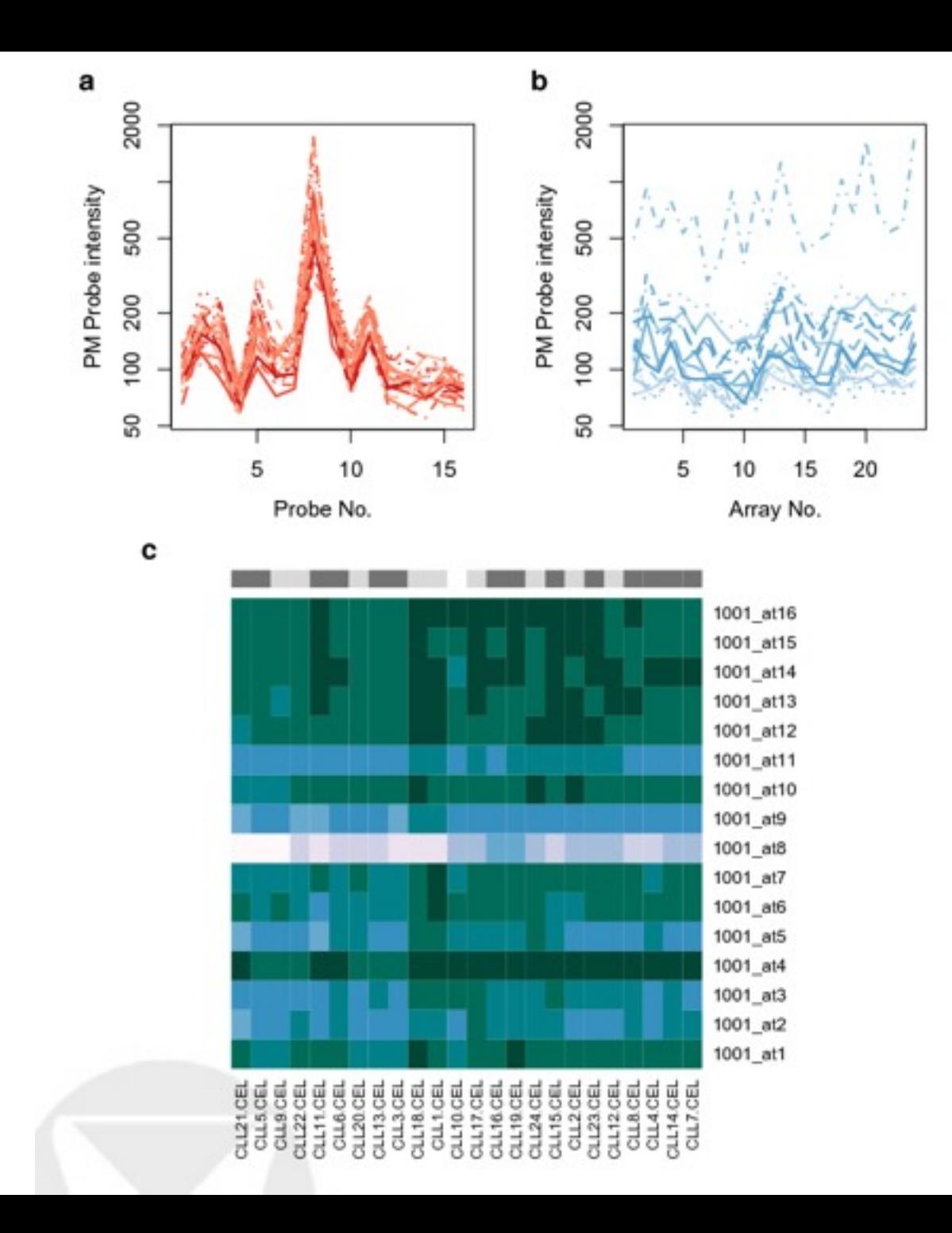

# **Expression measures RMA: Irizarry et al. (2002)**

#### **dChip**

$$
Y_{ki} = \theta_k \phi_i + \varepsilon_{ki}, \qquad \varepsilon_{ki} \propto N(0, \sigma^2)
$$
  
RMA

$$
\log_2 Y_{ki} = a_k + b_i + \varepsilon_{ki}
$$

*bi* **is estimated using the robust method median polish (successively remove row and column medians, accumulate terms, until convergence).**

### **However, median (and hence median polish) is not always so robust...**

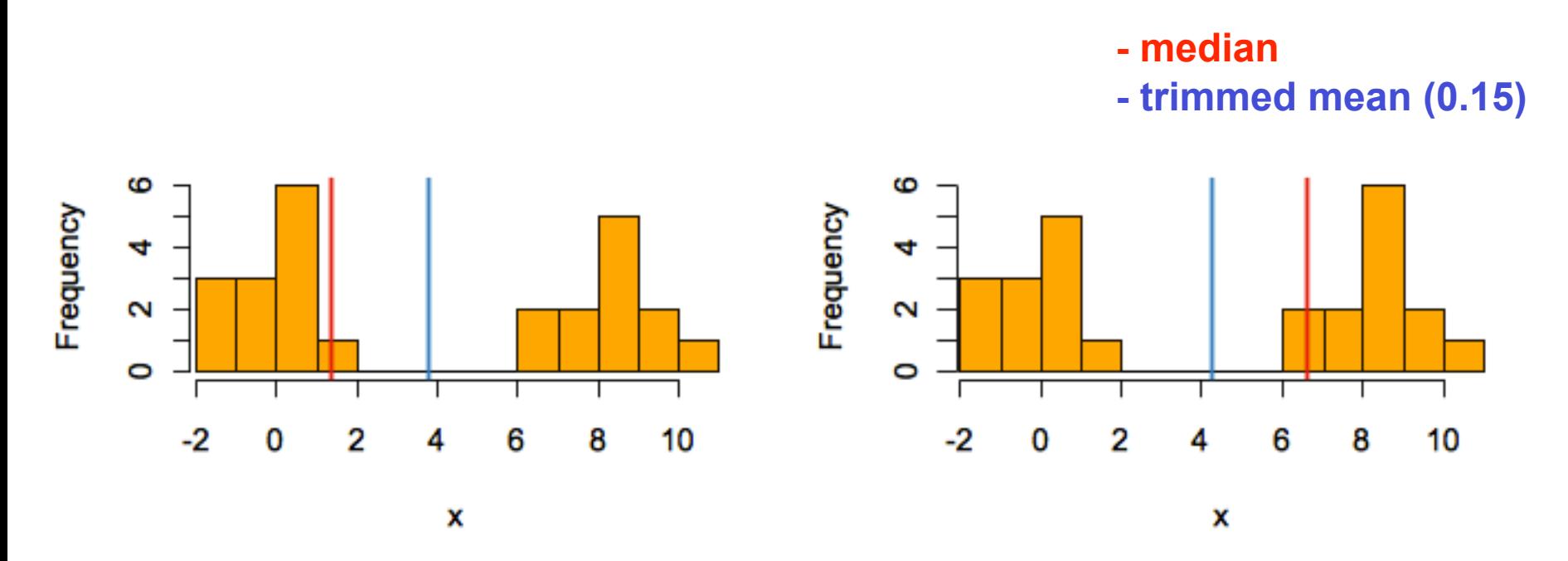

**See also: Casneuf T. et al. (2007), In situ analysis of cross-hybridisation on microarrays and the inference of expression correlation. BMC Bioinformatics 2007;8(1): 461**

# **Probe effect adjustment by using gDNA reference**

**Huber et al., Bioinformatics 2006**

### **Genechip** *S. cerevisiae* **Tiling Array**

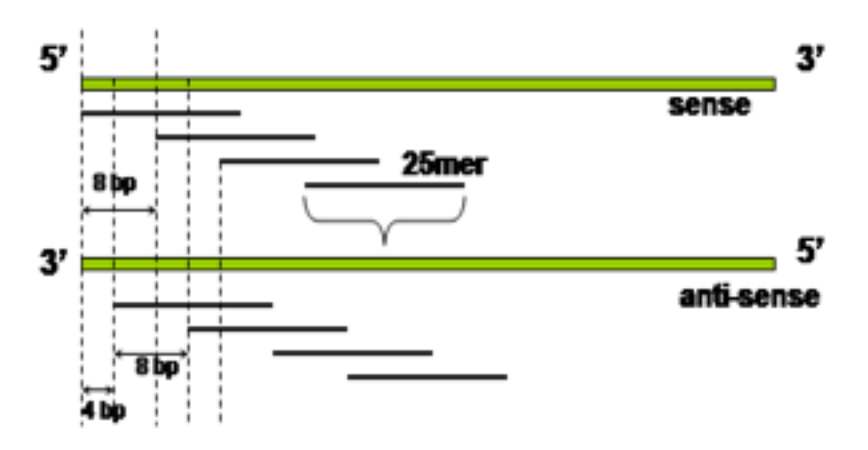

**4 bp tiling path over complete genome (12 M basepairs, 16 chromosomes) Sense and Antisense strands 6.5 Mio oligonucleotides 5** µ**m feature size**

#### **manufactured by Affymetrix designed by Lars Steinmetz (EMBL & Stanford Genome Center)**

### **RNA Hybridization**

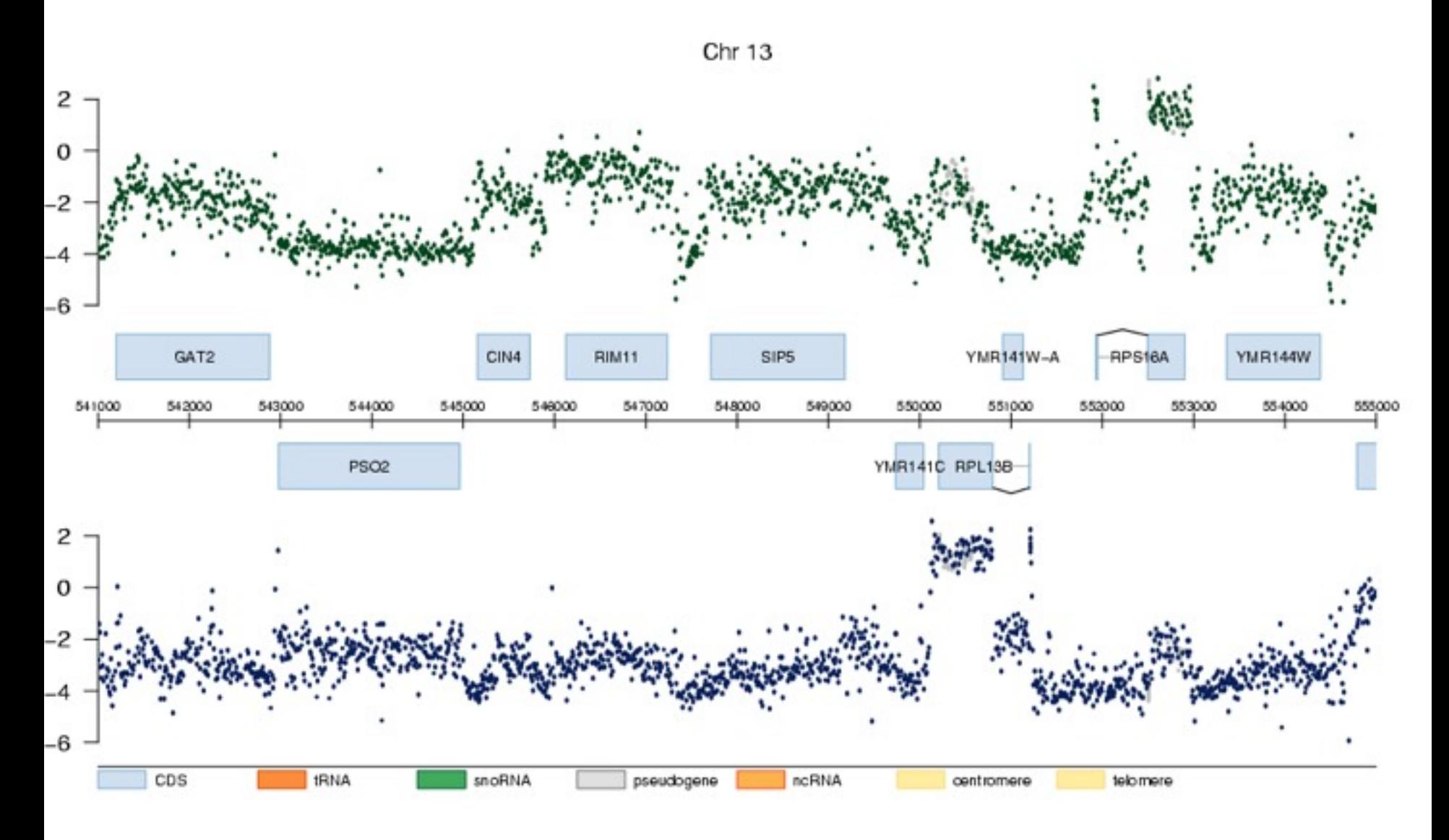

### **Before normalization**

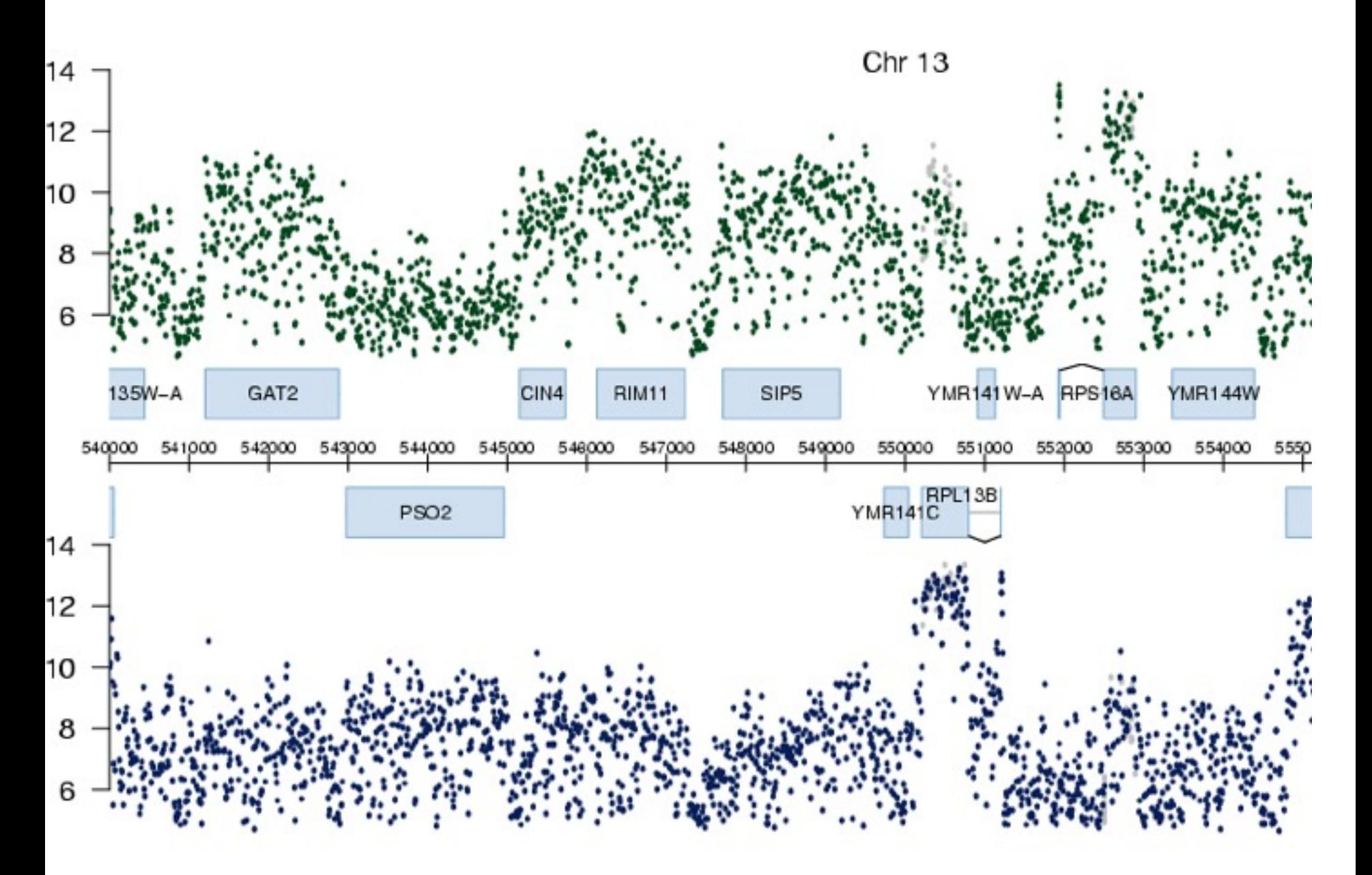

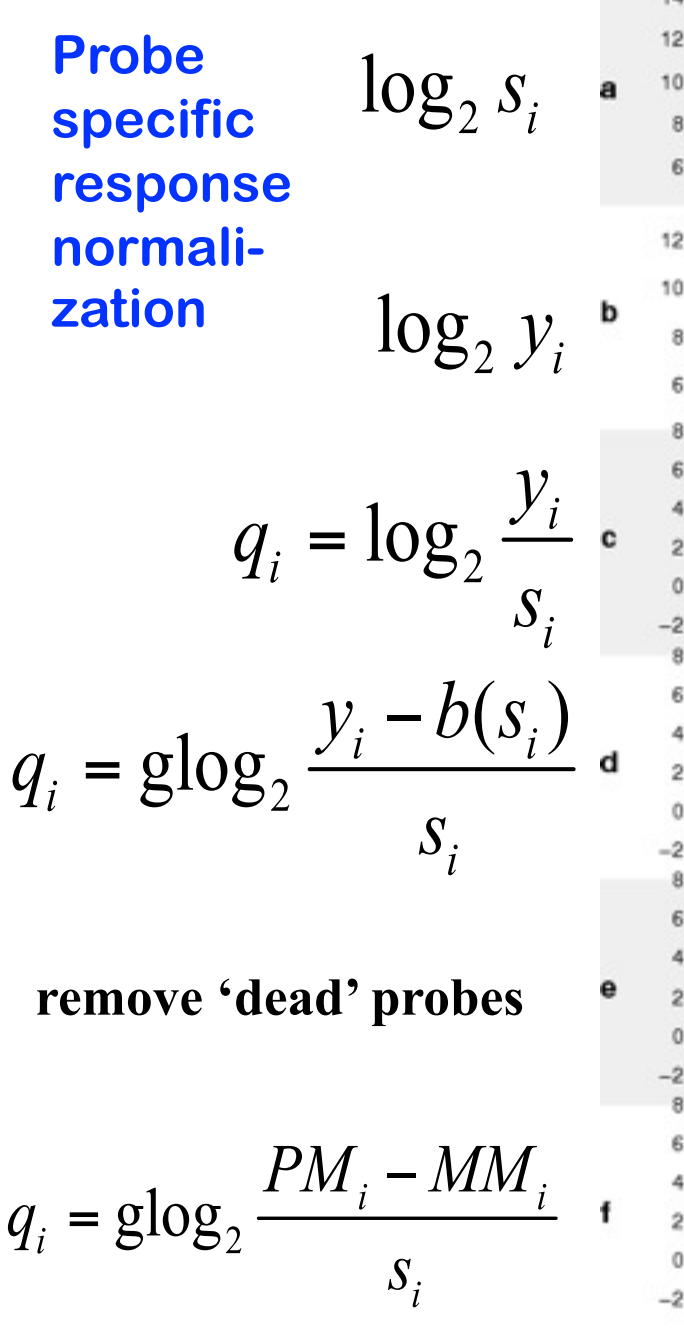

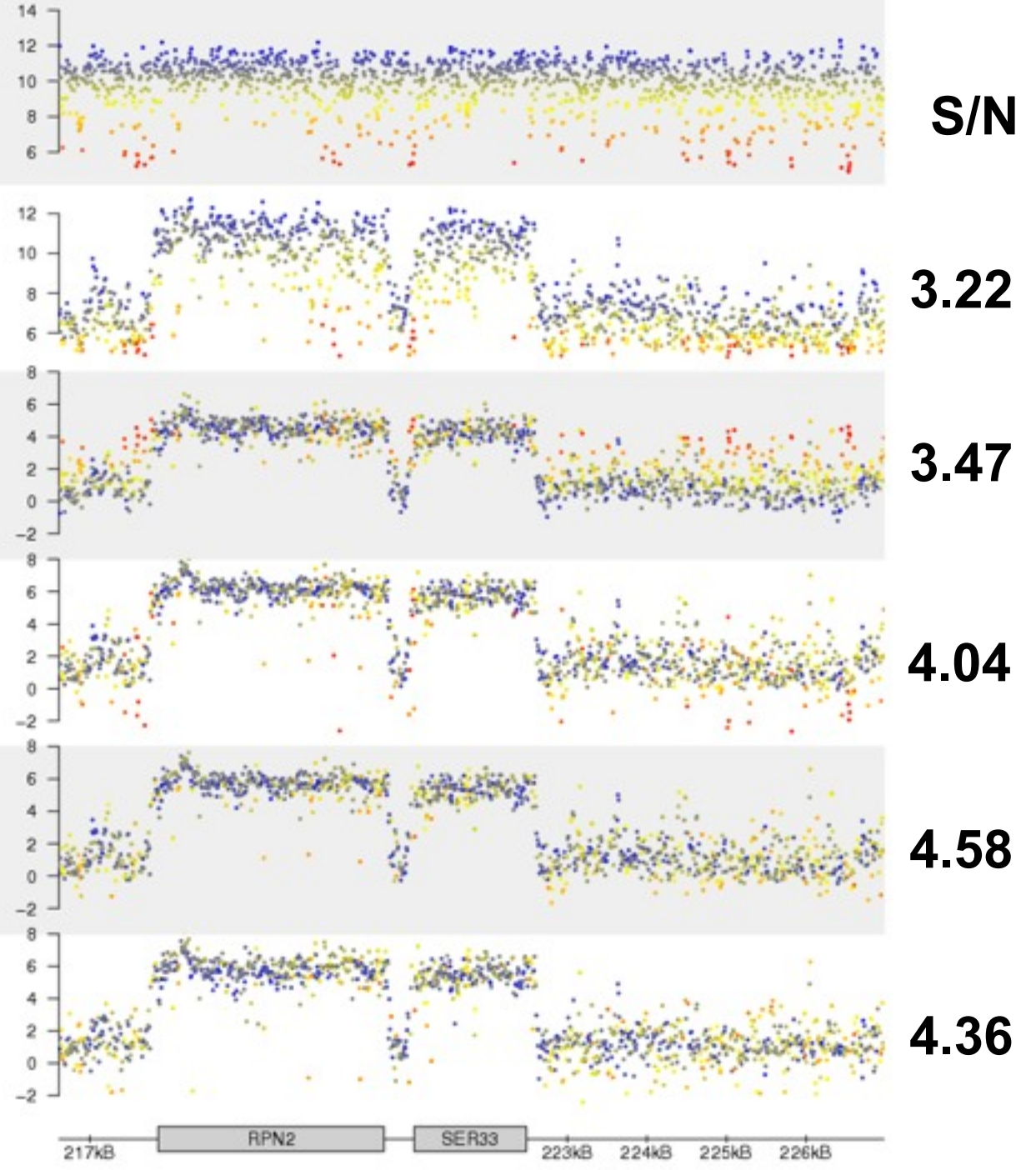

### **Probe-specific response normalization**

$$
q_i = g \log_2 \frac{y_i - b(s_i)}{s_i}
$$

#### *si* **probe specific response factor.**

### **Estimate taken from DNA hybridization data**

*bi =b(si )* **probe specific background term.**  Estimation: for strata of probes with similar  $s_{i}$ , **estimate** *b* **through location estimator of distribution of intergenic probes, then interpolate to obtain continuous** *b(s)*

### **Estimation of** *b***: joint distribution of (DNA, RNA) values of intergenic PM probes**

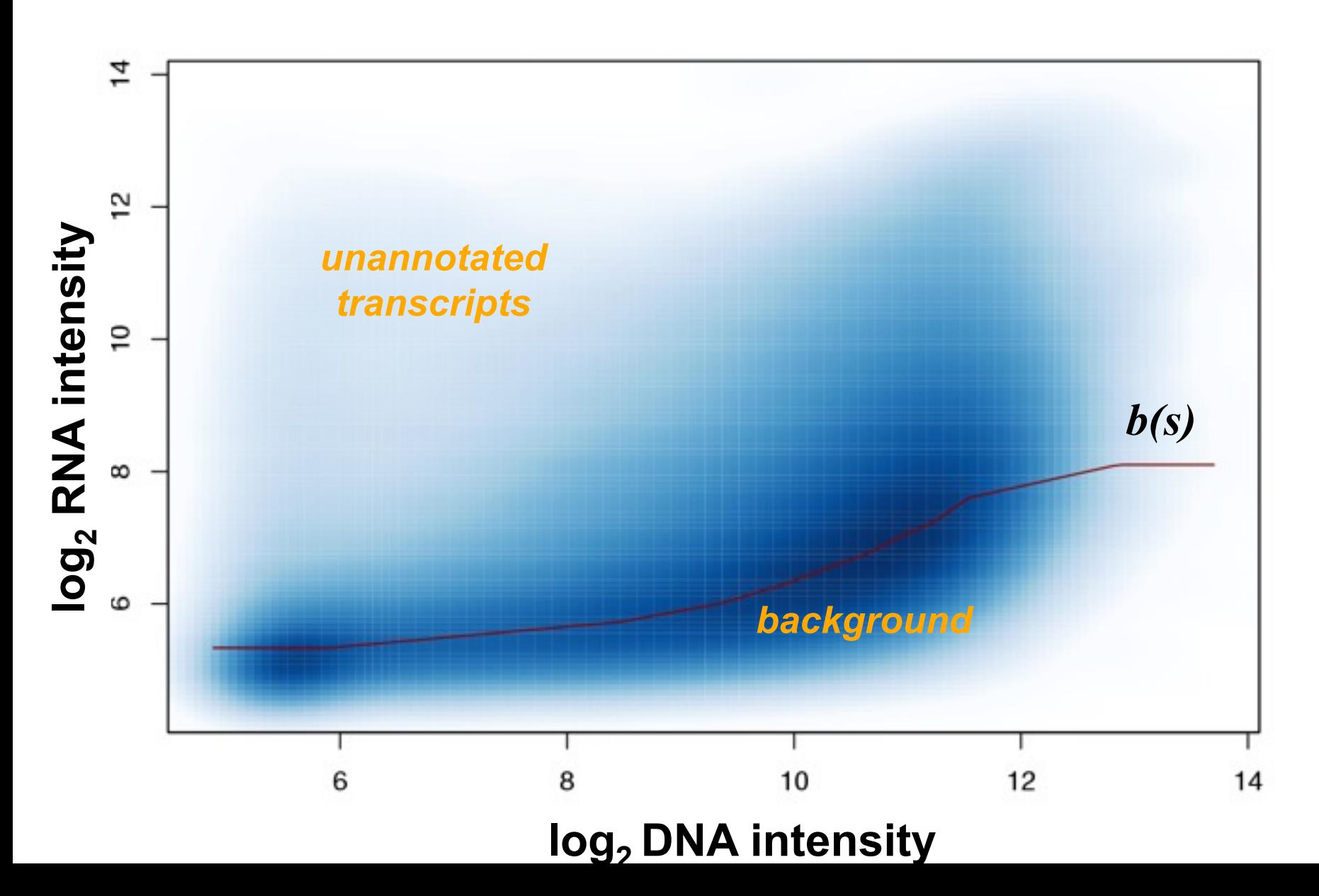

### **After normalization**

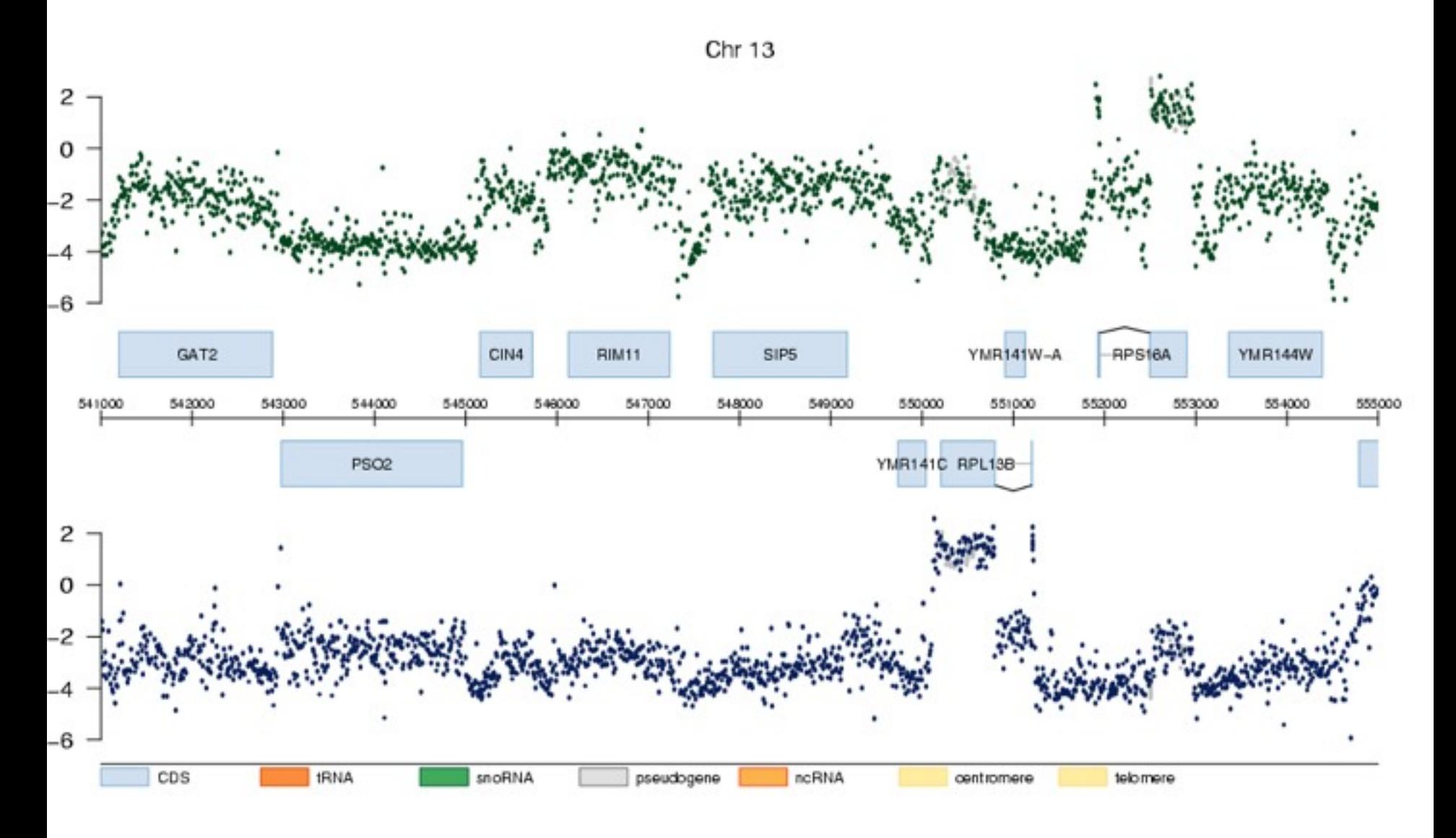

### **Quality assessment**

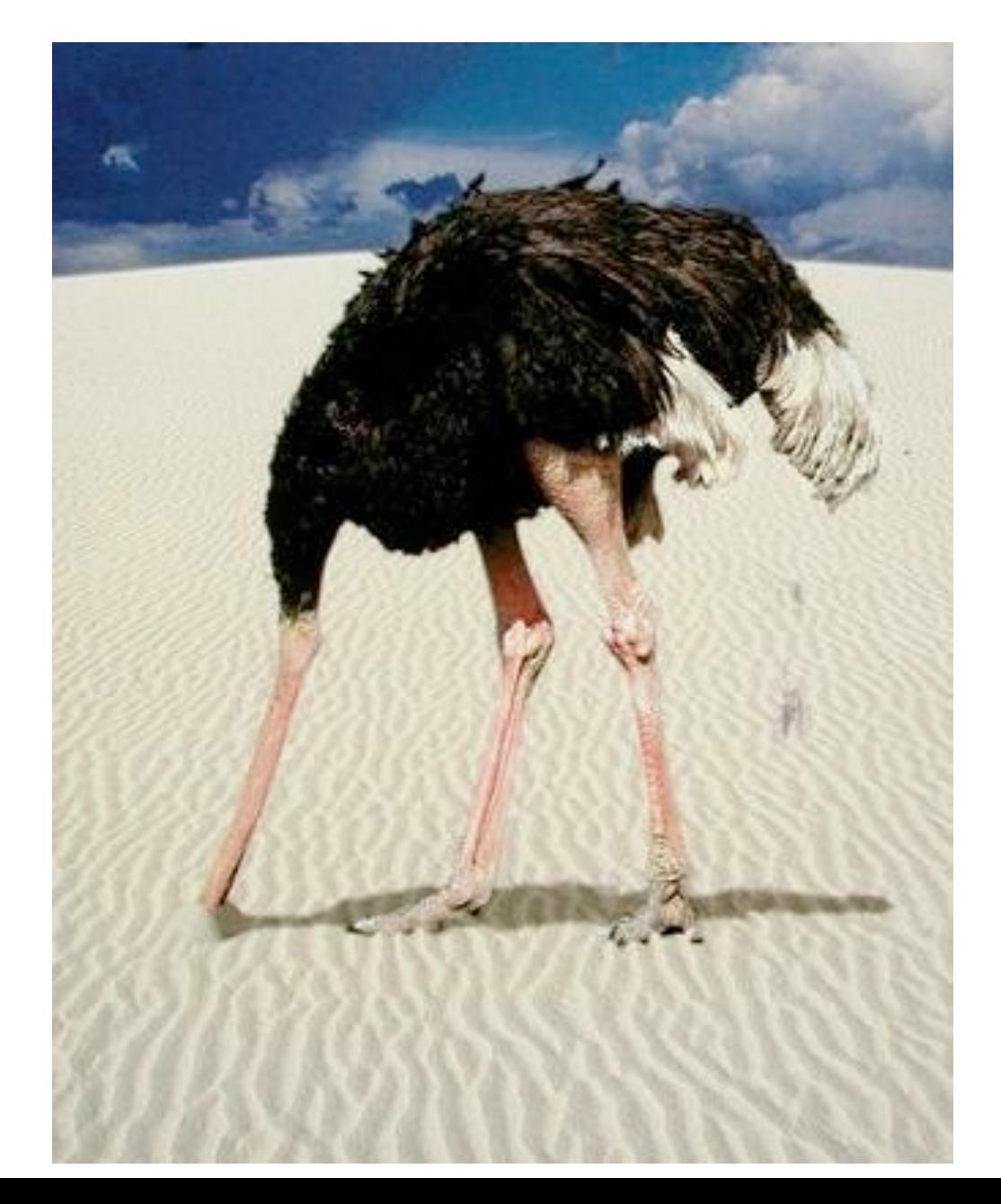

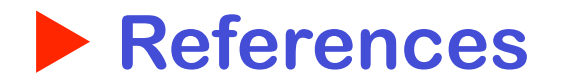

**Bioinformatics and computational biology solutions using R and Bioconductor, R. Gentleman, V. Carey, W. Huber, R. Irizarry, S. Dudoit, Springer (2005).**

- **Variance stabilization applied to microarray data calibration and to the quantification of differential expression. W. Huber, A. von Heydebreck, H. Sültmann, A. Poustka, M. Vingron. Bioinformatics 18 suppl. 1 (2002), S96-S104.**
- **Exploration, Normalization, and Summaries of High Density Oligonucleotide Array Probe Level Data. R. Irizarry, B. Hobbs, F. Collins, …, T. Speed. Biostatistics 4 (2003) 249-264.**
- **Error models for microarray intensities. W. Huber, A. von Heydebreck, and M. Vingron. Encyclopedia of Genomics, Proteomics and Bioinformatics. John Wiley & sons (2005).**
- **Normalization and analysis of DNA microarray data by self-consistency and local regression. T.B. Kepler, L. Crosby, K. Morgan. Genome Biology. 3(7):research0037 (2002)**
- **Statistical methods for identifying differentially expressed genes in replicated cDNA microarray experiments. S. Dudoit, Y.H. Yang, M. J. Callow, T. P. Speed. Technical report # 578, August 2000 (UC Berkeley Dep. Statistics)**
- **A Benchmark for Affymetrix GeneChip Expression Measures. L.M. Cope, R.A. Irizarry, H. A. Jaffee, Z. Wu, T.P. Speed. Bioinformatics (2003).**

 **....many, many more...**

# **Acknowledgements**

**Anja von Heydebreck (Merck, Darmstadt) Robert Gentleman (Genentech, San Francisco) Günther Sawitzki (Uni Heidelberg) Martin Vingron (MPI, Berlin) Rafael Irizarry (JHU, Baltimore) Terry Speed (UC Berkeley) Judith Boer (Uni Leiden) Anke Schroth (Wiesloch) Friederike Wilmer (Qiagen Hilden) Jörn Tödling (Inst. Curie, Paris) Lars Steinmetz (EMBL Heidelberg) Audrey Kauffmann (Bergonié, Bordeaux)**

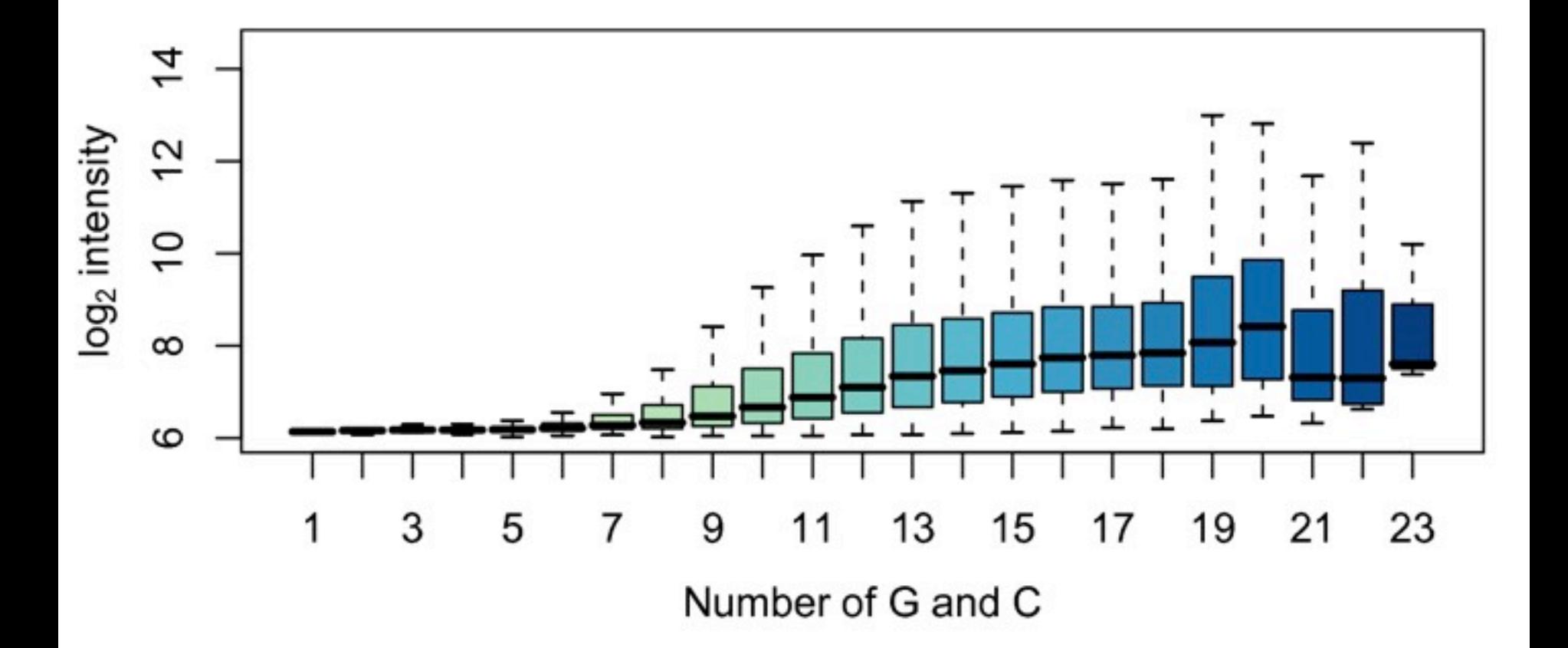

# **What about non-linear effects**

**o Microarrays can be operated in a linear regime, where fluorescence intensity increases proportionally to target abundance (see e.g. Affymetrix dilution series)** 

**Two reasons for non-linearity:**

**o At the high intensity end: saturation/quenching. This can (and should) be avoided experimentally - loss of data!**

**o At the low intensity end: background offsets, instead of**  *y=k·x* **we have** *y=k·x+x0***, and in the log-log plot this can look curvilinear. But this is an affine-linear effect and can be correct by affine normalization. Local polynomial regression may be OK, but tends to be less efficient.**

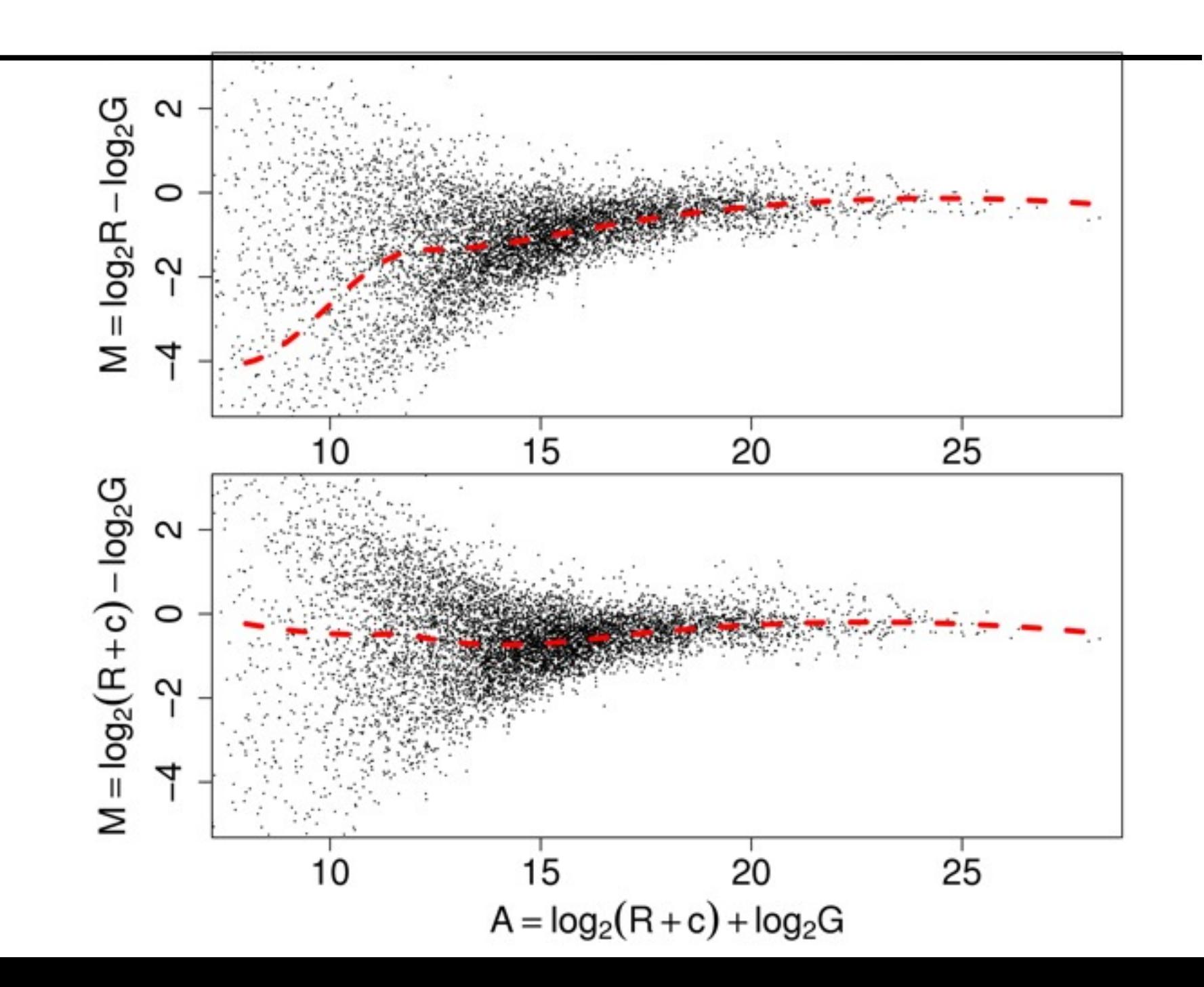